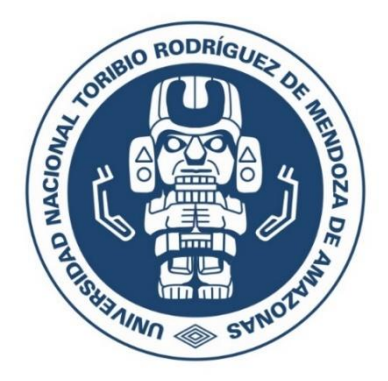

# **UNIVERSIDAD NACIONAL TORIBIO RODRÍGUEZ DE MENDOZA DE AMAZONAS**

# **FACULTAD DE INGENIERÍA CIVIL Y AMBIENTAL ESCUELA PROFESIONAL DE INGENIERÍA AMBIENTAL**

# **TESIS PARA OBTENER EL TÍTULO PROFESIONAL DE INGENIERO AMBIENTAL**

# **ANÁLISIS MULTITEMPORAL DE CAMBIO DE USO DEL SUELO Y COBERTURA VEGETAL EN EL ÁREA DE CONSERVACIÓN PRIVADA BOSQUES DE PALMERA, OCOL - AMAZONAS, PERÍODO 1987- 2017**

**AUTOR: Bach. Roger Montoya Rojas** 

**ASESOR: Ing. MSc. Jaris Emmanuel Veneros Guevara**

**Registro:……..**

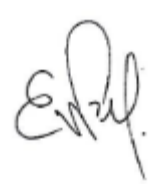

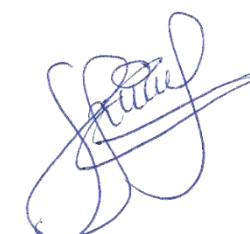

**CHACHAPOYAS – PERÚ**

**2020**

### **DEDICATORIA**

# <span id="page-1-0"></span>**A MIS PADRES**

Jaime Alcides Montoya Mesa e Isaura Rojas López, quienes fueron el motivo y me dieron el impulso para salir adelante superando todas las adversidades que se presentaron, todo es por y para ustedes.

## **A MIS HERMANOS**

Walter Montoya Rojas, Carmela Montoya Rojas y Yaritza Montoya Rojas, por todo sus consejos y apoyo, ustedes fueron el otro pilar que me dio el soporte para lograr todo lo que he logrado, los quiero mucho.

*Montoya Rojas Roger*

### **AGRADECIMIENTOS**

<span id="page-2-0"></span>En primer lugar, agradezco a Dios por darnos salud plena a mis familiares y a mí, por haberme guiado en todo el transcurso de mi vida y permitirme lograr este importante objetivo.

A mi asesor de tesis, el Ing. MSc. Jaris Emmanuel Veneros Guevara, por toda la orientación y ayuda que me permitió desarrollar esta investigación, por su tiempo y su amistad brindada.

A la Universidad Nacional Toribio Rodríguez de Mendoza de Amazonas, por brindarme la oportunidad de ser parte de ella y desarrollar mis estudios académicos en la Escuela Profesional de Ingeniería Ambiental perteneciente Facultad de Ingeniería Civil y Ambiental, así como a los docentes de la misma, cuyos conocimientos permitieron mi desarrollo profesional y personal.

A mis amigos, con los que pase gratas experiencias, gracias por su amistad y todo su apoyo brindado.

# <span id="page-3-0"></span>**AUTORIDADES DE LA UNIVERSIDAD NACIONAL TORIBIO RODRÍGUEZ DE MENDOZA DE AMAZONAS**

# **Dr. POLICARPIO CHAUCA VALQUI**

## **RECTOR**

# **Dr. MIGUEL ÁNGEL BARRENA GURBILLÓN**

# **VICERRECTOR ACADÉMICO**

# **Dra. FLOR TERESA GARCÍA HUAMÁN VICERRECTORA DE INVESTIGACIÓN**

# **MSc. EDWIN ADOLFO DÍAZ ORTIZ**

# **DECANO DE LA FACULTAD DE INGENIERÍA CIVIL Y AMBIENTAL**

### **VISTO BUENO DEL ASESOR**

<span id="page-4-0"></span>El docente de la UNTRM-A que suscribe, hace constar que ha asesorado la tesis titulada, **"Análisi**s **Multitemporal de Cambio de Uso del Suelo y Cobertura Vegetal en el Área de Conservación Privada Bosques de Palmera, Ocol - Amazonas, Período 1987- 2017",** del tesista egresado de la Escuela Profesional de Ingeniería Ambiental de la facultad de Ingeniería Civil y Ambiental de la UNTRM-A.

## ✓ **Bach. Roger Montoya Rojas**

El docente de la UNTRM-A que suscribe da su visto bueno para que la tesis mencionada sea presentada al jurado evaluador, manifestando su voluntad de apoyar a los tesistas en el levantamiento de observaciones y en el Acto de Sustentación de Tesis.

\_\_\_\_\_\_\_\_\_\_\_\_\_\_\_\_\_\_\_\_\_\_\_\_\_\_\_\_\_\_

Chachapoyas, 18 de julio del 2020

**Ing. MSc. Jaris Emmanuel Veneros Guevara**

#### ASESOR DE TESIS

# **JURADO EVALUADOR**

<span id="page-5-0"></span>\_\_\_\_\_\_\_\_\_\_\_\_\_\_\_\_\_\_\_\_\_\_\_\_\_\_\_\_\_\_

M.Sc. Elí Pariente Mondragón

Presidente

\_\_\_\_\_\_\_\_\_\_\_\_\_\_\_\_\_\_\_\_\_\_\_\_\_\_\_\_\_\_

Ing. Rolando Salas López

Secretario

MSc. Henry Mario Peláez Rodríguez

Vocal

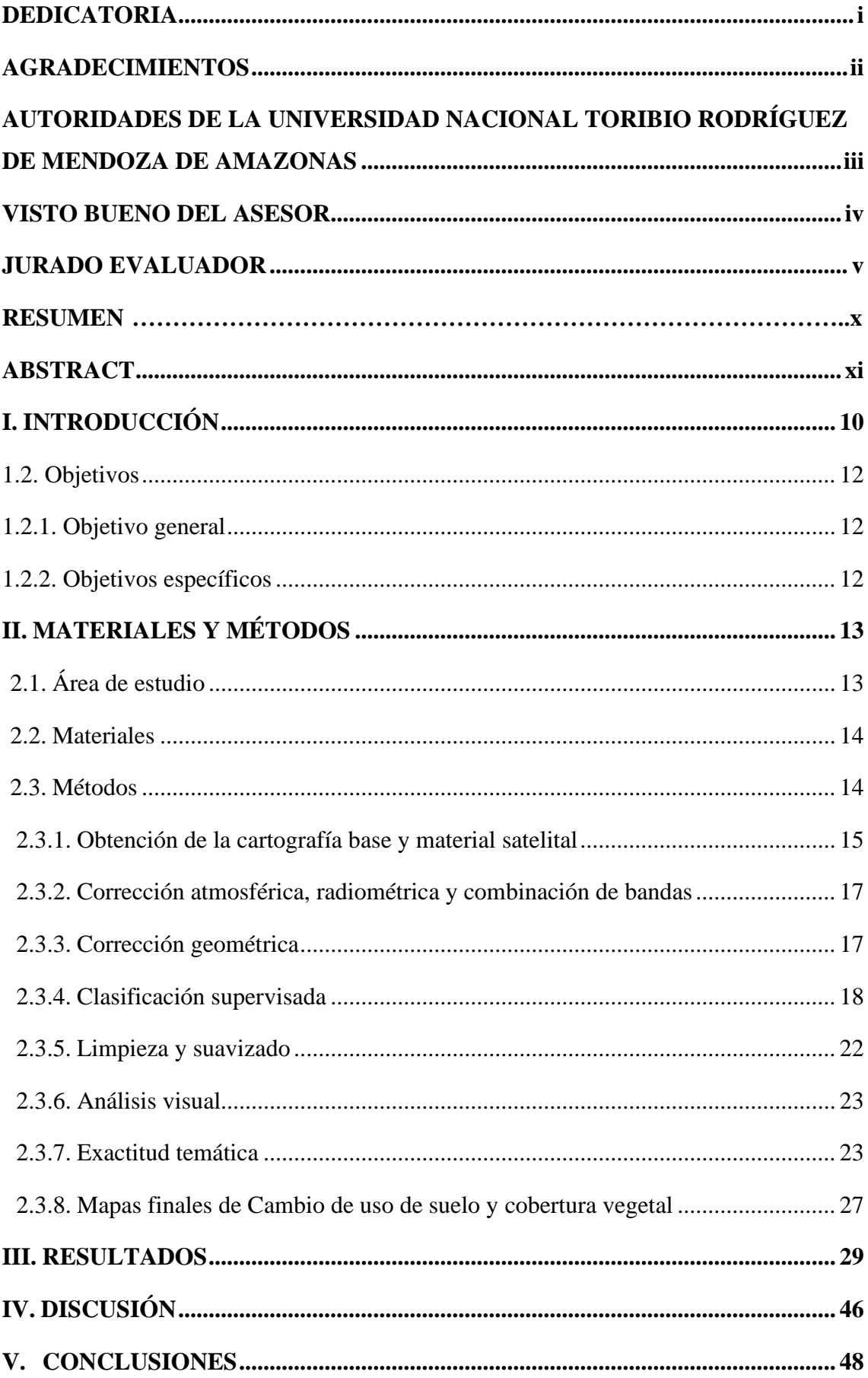

# ÍNDICE

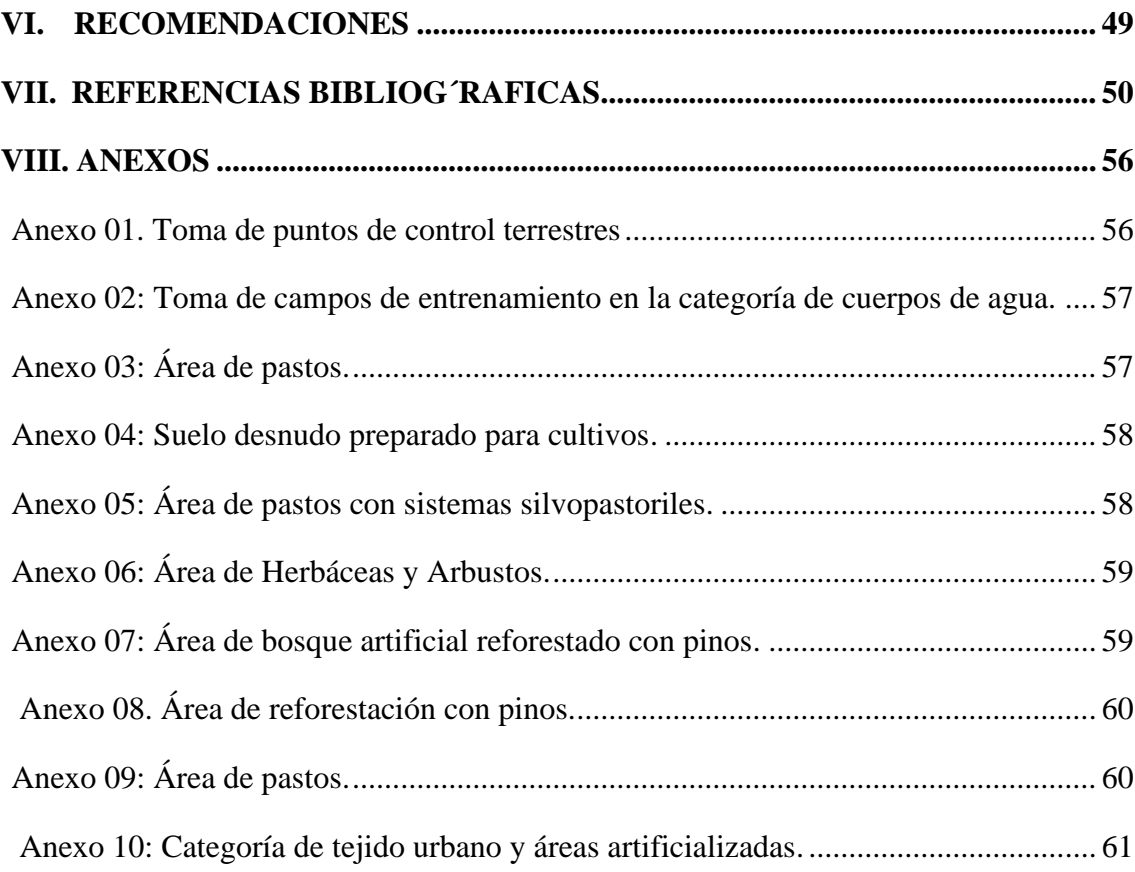

# **LISTA DE TABLAS**

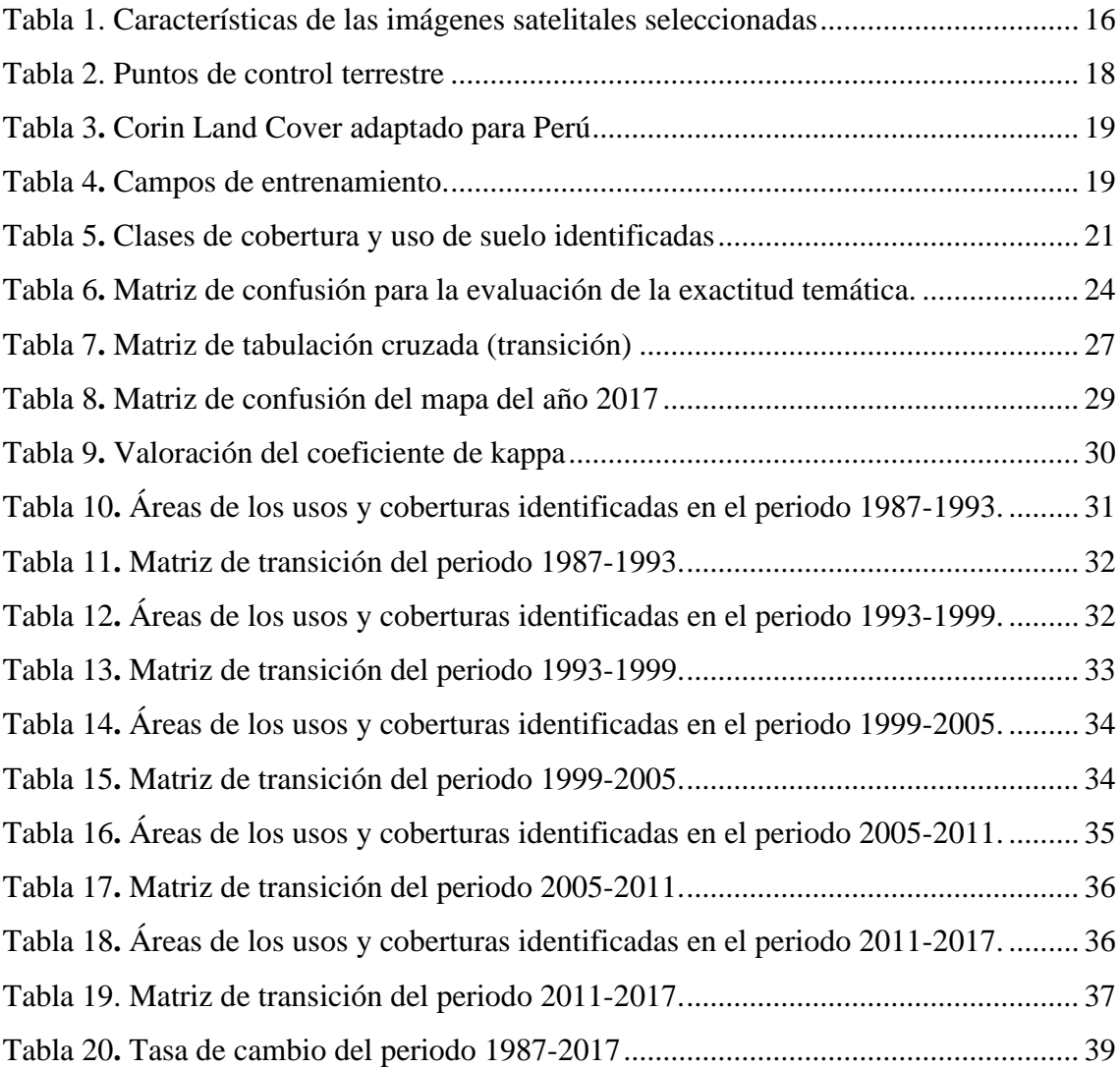

# **LISTA DE FIGURAS**

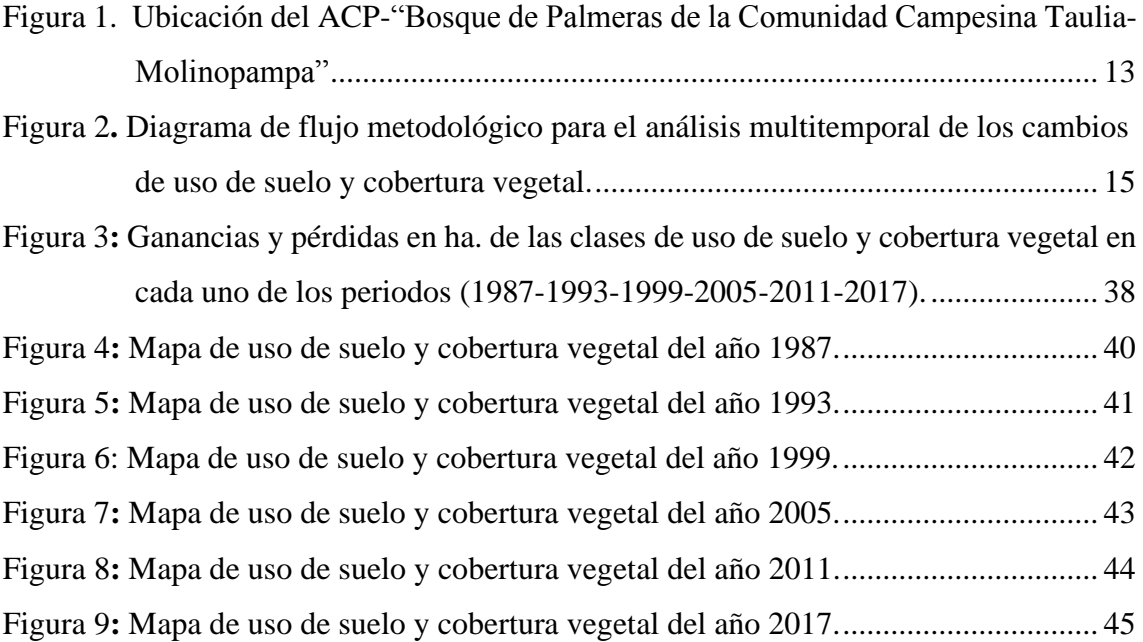

#### **RESUMEN**

<span id="page-10-0"></span>La presente investigación estuvo orientada a determinar los cambios de uso de suelo y cobertura vegetal en el Área de Conservación Privada, Bosque de Palmeras, Ocol – Amazonas, se planteó el objetivo general de analizar los cambios de uso de suelo y cobertura vegetal en el periodo 1987-2017, mediante imágenes satelitales Landsat, Sentinel y herramientas SIG en el ACP. El periodo de estudio se dividió en cinco sub periodos de 6 años cada uno, y se determinaron las tasas de cambio de uso de suelo y cobertura vegetal en cada uno de los periodos establecidos, se elaboraron mapas de uso de suelo y cobertura vegetal para los años 1987; 1993; 1999; 2005; 2011 y 2017 mediante el uso de imágenes satelitales Landsat 5, Landsat 7 y Sentinel 2A, las cuales fueron procesadas con los programas, QGIS 3.4.3 y ArcGIS 10.3, en los resultados principales se identificaron 5 tipos de usos de suelo y cobertura vegetal, siendo los bosques la cobertura de mayor extensión, en todo el periodo se ve un desplazamiento muy significativo de la cobertura de pastos y cultivos sobre los demás tipos de uso y cobertura, reduciendo su proporción de aumento por periodo desde el año 2005-2017, durante el periodo 1987-2017 la pérdida de bosques fue de 2130.23 ha, los pastos y cultivo aumentaron su extensión en 2114.25 ha, se perdieron 15 ha de herbáceas y arbustos, las áreas artificializadas aumentaron su extensión en 28.99 ha y los cuerpos de agua se mantuvieron constantes.

**Palabras Clave:** Análisis Multitemporal, Bosque de Palmeras, Ocol, cobertura vegetal, SIG, uso de suelo.

#### **ABSTRACT|**

<span id="page-11-0"></span>The present investigation was oriented to determine the changes in land use and vegetation cover in the Private Conservation Area, Bosque de Palmeras, Ocol - Amazonas, the general objective of the analysis of the changes in land use and vegetation cover in the period 1987-2017, using Landsat, Sentinel satellite images and GIS tools in the ACP. The period was divided into five sub-periods of 6 years each, and the rates of change of land use and vegetation cover are determined in each of the established periods, maps of land use and vegetation cover were prepared to the years 1987; 1993; 1999; 2005; 2011 and 2017 using Landsat 5, Landsat 7 and Sentinel 2A satellite images, which were processed with two programs, QGIS 3.4.3 and ArcGIS 10.3, the main results that appear in the area are 5 types of land use and vegetation cover, with forests being the most extensive cover, throughout the period a very significant displacement of pasture and crop cover is seen over other types of use and cover, reducing their percentage increase per period since 2005 -2017, during the period 1987-2017 the forest loss was 2130.23 ha, the pastures and cultivation increased their extension in 2114.25 ha, they lost 15 ha of herbaceous and shrubs, the artificialized areas increased their extension in 28.99 ha and the bodies of water remained constant.

**Keywords:** Multitemporal análisis, palm forest,Ocol, land cover, SIG, land use.

#### **I. INTRODUCCIÓN**

<span id="page-12-0"></span>La preocupación de los seres humanos por el incremento de la escasez de recursos naturales y el continuo deterioro que realizó en el medio ambiente a lo largo del tiempo mediante sus actividades, ha despertado la necesidad de conocer mejor el lugar en el que habita (Sacristán, 2005). Una parte fundamental del medio ambiente son la presencia de los bosques, estos proporcionan agua, reducen el cambio climático y funcionan como hábitat a gran parte de los polinizadores, los cuales son fundamentales para la producción alimentaria sostenible, los bosques cubren un 30% de la superficie terrestre y guardan gran parte de la biodiversidad del planeta, 80% de las especies de anfibios, el 75% de las de aves y el 68% de los mamíferos, la deforestación y la degradación forestal se incrementan con el tiempo, se estima que desde 1990, se perdieron 420 millones de ha de bosque a nivel mundial (FAO, 2020).

En el Perú casi dos tercios de su superficie están cubiertos de bosques, 73.3 millones de ha. aproximadamente (MINAM y MINAGRI, 2011), desde el año 2001 al año 2018 se perdieron 2,284,888 ha. de bosques, y en la Región Amazonas, se ha sufrido una pérdida de 88 279 ha de bosques Amazónicos, de los cuales 2 118 ha se deforestaron entre los distritos de Molinopampa y Mariscal Benavidez (Geobósques, 2020).

Las principales causas de la deforestación y pérdida de bosques son debido al cambio de uso de la tierra, con la roza y quema de bosques, para convertirlos en pastizales, chacras, carreteras y urbanizaciones (de Queiroz et al., 2014; FAO, 2020). En el Perú la agricultura y la ganadería son causantes de la deforestación entre 81-93%, y en menor escala la minería ilegal, construcción de hidroeléctricas, infraestructura vial, cultivos ilícitos como la coca y las malas prácticas como la extracción ilegal de madera (Serfor, 2015). La dinámica de variaciones de uso de la tierra que ocasiona la degradación de los bosques, ocasionan consecuencias ambientales y económicas graves, consecuencias como la pérdida de los medios de sustentación de comunidades y poblaciones que dependen de los recursos forestales, la pérdida del suministro de agua que ofrecen los bosques en las cuencas hidrográficas, la fragmentación de hábitats y por consiguiente destrucción de hábitats de especies endémicas, el incremento de las emisiones de gases de efecto invernadero que contribuyen al cambio climático, entre otros. (Triviño, Vicedo y Soler, 2007; FAO, 2009; FAO, 2020).

Ante la creciente degeneración del medio ambiente, algunas organizaciones han puesto interés en la protección de áreas que brindan servicios ecosistémicos como cabeceras de cuencas, hábitats de especies endémicas y especies en peligro de extensión (Monteferri, 2017). La Base de Datos Mundial sobre Áreas Protegidas (WDPA) muestran que existen 236 248 áreas protegidas en el mundo (UICN y UNEP-WCMC, 2018). En el 2017 estaban registradas 14 296 áreas de protección privada en la WDPA, que protegen una superficie de más de 16 millones de ha. (Bingham et ál., 2017). El Perú cuenta con 131 Conservación Privada (ACP) que cubren 385 127.05 ha., en la Región Amazonas existen 17 Áreas de que cubren 145 458.78 ha. Las comunidades campesinas tienen la titularidad de 48 ACP, ocupando el segundo lugar en el número de ACP que protegen cuya extensión es la más grande a nivel nacional que cubren un área de 360 971.8 ha (Monteferri, 2019).

El desarrollo sostenible propone un gran reto para el desarrollo de una población en constante crecimiento a la vez que mejora la administración de los recursos naturales y reduce los impactos ambientales, esta transición hacia la sostenibilidad se ve aún más desafiada por las consecuencias del cambio climático y una mayor competencia por la tierra, ocasionando la necesidad de obtener información espacial para ayudar a monitorear la dinámica de los sistemas de uso de la tierra y la cobertura vegetal a nivel regional y global (Bellón, Bégué, Lo Seen, de Almeida y Simões, 2017).

La teledetección mediante los sistemas satelitales de observación de la Tierra proporciona una herramienta fundamental de la investigación que ofrece muchas herramientas que nos facilitan conocer la naturaleza, los datos que origina esta son una gran fuente de información oportuna y detallada, muestran el comportamiento de las variables y su distribución espacial que ayudan a conseguir un mejor conocimiento de las relaciones entre elementos que forman el espacio geográfico, y ayuda a evaluar de los usos del suelo, cobertura vegetal y medio ambiente a nivel local, regional y global (Sacristán, 2005; Bellon et al., 2017; INDES-CES, 2019; Huang et al., 2020).

La teledetección es una técnica en la cual se adquieren imágenes de la superficie terrestre del cual se realiza un posterior tratamiento y un análisis final (Chuvieco, 1996), mediante un proceso de clasificación supervisada nos permite determinar el uso del suelo y la cobertura vegetal en un área determinada. "Los estudios de análisis de los cambios de cobertura y uso del suelo forman parte de los estudios especializados señalados en la Guía Metodológica para la Elaboración de los Instrumentos Técnicos Sustentatorios para el Ordenamiento Territorial, indicada en la Resolución Ministerial N°135-2013-MINAM y que complementa los resultados de la Zonificación Ecológica y Económica. Abarca la identificación de los diversos factores, procesos y demás variables que ocasionan los cambios en la cobertura y uso de la tierra" (RM-N°081-2016-MINAM). El cambio de cobertura vegetal y de uso del suelo es uno de los ejemplos de las interacciones que existe entre las actividades humanas con el medio natural (Ruiz, Berlanga, García y López, 2010).

Por los antecedentes antes mencionados sobre la pérdida de bosques, las consecuencias y la importancia de las ACP, surge la importancia de realizar la presente investigación sobre los cambios de uso de suelo y cobertura vegetal en él ACP "Bósque de Palmeras de la Comunidad Campesina Taulia-Molinopampa" evaluando el desarrollo y la dinámica de los cambios de uso de suelo y cobertura vegetal en un lapso de tiempo significativo que permite evaluar la efectividad de las políticas de conservación antes y después de su creación.

## <span id="page-14-0"></span>**1.2. Objetivos**

## <span id="page-14-1"></span>**1.2.1. Objetivo general**

• Analizar los cambios de uso de suelo y cobertura vegetal en el periodo 1987- 2017, mediante el uso de imágenes satelitales Landsat, Sentinel y herramientas SIG en el ACP "Bosques de Palmera de la comunidad campesina Taulia-Molinopampa"- Ocol, Amazonas.

### <span id="page-14-2"></span>**1.2.2. Objetivos específicos**

- Identificar los usos de suelo y cobertura vegetal en la ACP Bosques de Palmera, durante el periodo establecido.
- Determinar los cambios en las áreas de los usos de suelo y cobertura vegetal en los años 1987; 1993; 1999; 2005;2011 y 2017.
- Analizar las tasas de cambio de uso de suelo y cobertura vegetal.

## **II.MATERIALES Y MÉTODOS**

### <span id="page-15-1"></span><span id="page-15-0"></span>**2.1. Área de estudio**

El ACP "Bosque de Palmeras de la comunidad campesina de Taulía-Molinopampa" se encuentra al sur de la Región Amazonas, su ubicación está entre los 6°16'1.13" latitud sur y 77°34'2.42" longitud oeste, abarca los distritos de Molinopampa y Mariscal Benavides pertenecientes a las provincias de Chachapoyas y Rodríguez de Mendoza respectivamente, forma parte de la cabecera de la microcuenca San Antonio, el clima dominante es del tipo muy húmedo y templado cálido, está entre los 2000 y 3000 msnm, dentro del área se encuentran los caseríos de Ocol, San José, Tingo, Ayñará y Huscasala pertenecientes a la comunidad campesina de Molinopampa (GOREA, 2010), el área de conservación privada "Bosques de Palmera de la comunidad campesina de Taulía-Molinopampa" fue creada mediante R.M. N° 252-2012-MINAM, su extensión es de 10938.58 ha y su perímetro es 42.66 km; se creó con la finalidad de conservar los ecosistemas de bosque de palmeras y pajonales húmedos (eco región yungas peruanas). El bosque de palmeras de la CC Taulía-Molinopampa es un bosque único por su extensión y diversidad de especies de palmeras del Género *Ceroxylon,* al ser esta posiblemente una especie nueva para la ciencia, dentro de sus bosques alberga al oso de anteojos (*Tremarctos ornatus*) especie que se encentra en peligro de extinción (GOREA, 2016; Pérez, Zárate, y Mejía, 2017; Monteferri, 2019).

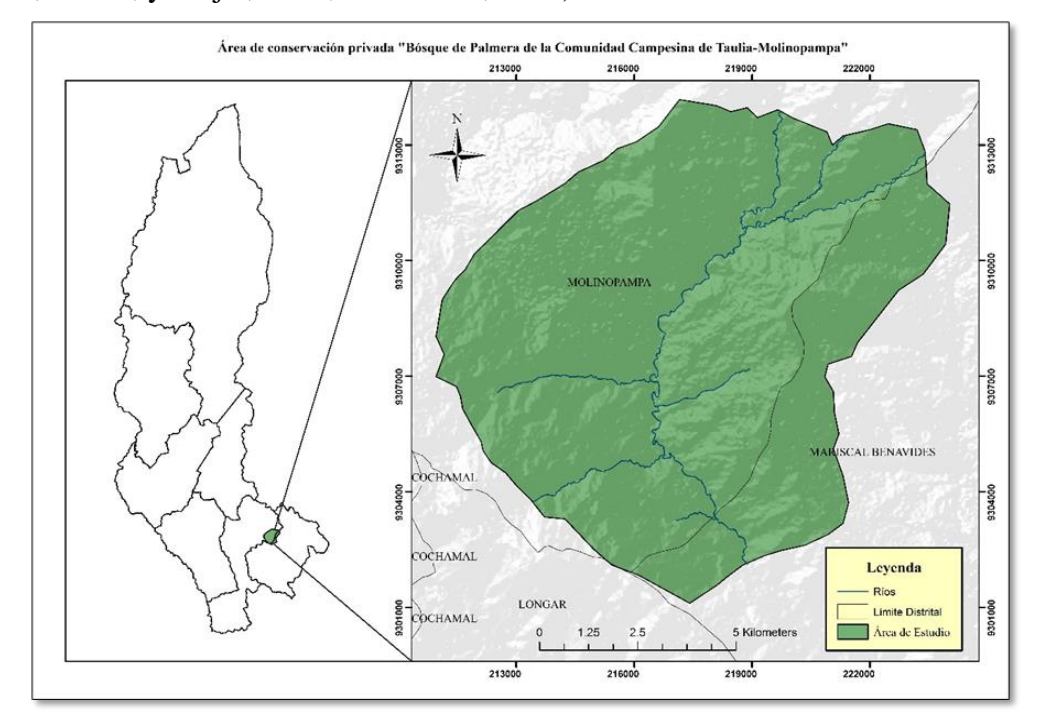

<span id="page-15-2"></span>**Figura 1:** *Ubicación del ACP-"Bosque de Palmeras de la Comunidad Campesina Taulia-Molinopampa"*

## <span id="page-16-0"></span>**2.2. Materiales**

## ➢ **Material cartográfico y satelital**

- Carta Nacional 13H del Instituto Geográfico Nacional.
- Capa vectorial de Áreas Naturales Protegidas.
- Capa vectorial de limites distritales, provinciales y regionales del Perú.
- Capa vectorial de Cuencas y Microcuencas del Perú.
- Imágenes satelitales Landsat 5 TM, Landsat 7 ETM+, y Sentinel 2A.
- Modelo Digital de Elevación (DEM) del área de estudio.

## ➢ **Materiales y Equipos**

- Libreta de campo.
- GPS Garmin Montana precisión 3m.
- Cámara fotográfica.
- Laptop procesador i3.
- Impresora.
- ➢ **Programas**
	- $\bullet$  OGIS versión 3.4.3.
	- ArcGis versión 10.3.
	- Google Earth pro versión 7.3.3.
	- SAS planet Nightly.171130.9738 versión 2018.

## <span id="page-16-1"></span>**2.3. Métodos**

La metodología utilizada está representada en el siguiente diagrama de flujo (Figura 2) el cual fue adaptado de (Rojas, Barboza, Maicelo, Oliva y Salas, 2019) , se realiza un pre procesamiento de las imágenes satelitales en los que se corrigen errores que podrían presentar dichas imágenes, el pre-procesamiento de estas imágenes realizó teniendo en cuenta algunas pautas del Protocolo Ortorrectificación de Imágenes Satelitales Landsat establecidos por el Ministerio Nacional del Ambiente (MINAM) , la Cadena de preprocesamiento estándar para las imágenes Landsat del Plan Nacional de Teledetección de España, entre otros; posterior al preprocesamiento de las imágenes satelitales se realizó la clasificación supervisada para determinar los usos del suelo y cobertura vegetal para que finalmente se realice un post-procesamiento en el que se realiza un análisis visual, evaluación de la exactitud y así obtener el resultado final.

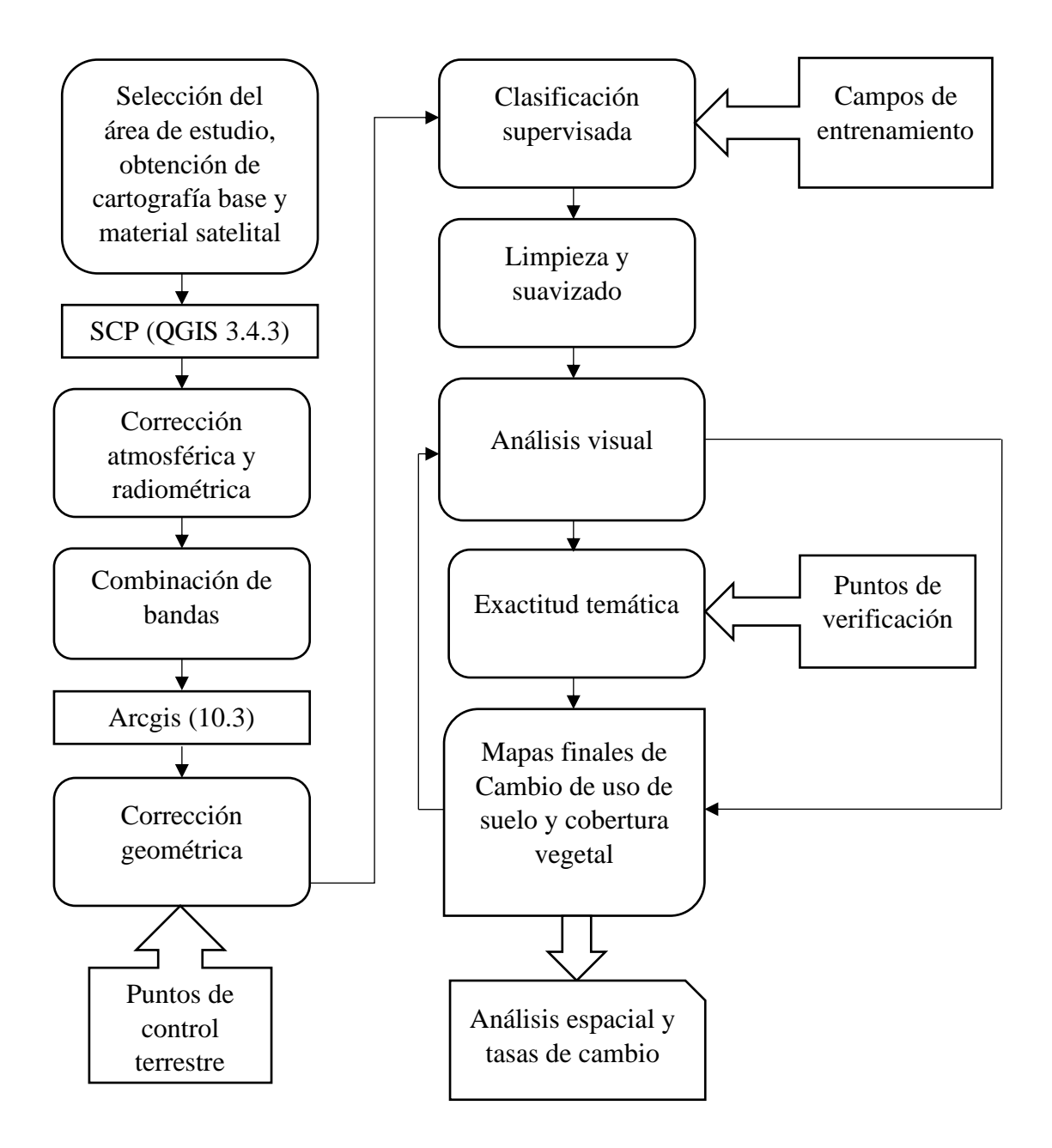

<span id="page-17-1"></span>**Figura 2.** *Diagrama de flujo metodológico para el análisis multitemporal de los cambios de uso de suelo y cobertura vegetal.*

#### <span id="page-17-0"></span>**2.3.1. Obtención de la cartografía base y material satelital**

Se seleccionó el Área de Conservación Privada "Bosques de Palmera de la Comunidad Campesina de Taulía-Molinopampa", para realizar el presente estudio, se utilizaron archivos de Áreas Naturales Protegidas elaborados por el Servicio Nacional de Áreas Naturales Protegidas (SERNANP), límites distritales, provinciales y regionales del MINAM, ambos en formato shapefile (shp) a las cuales se les denomina capas vectoriales. Un archivo shapefile es un formato simple, este se emplea para almacenar la ubicación e información de atributos de diversas entidades geográficas. Las entidades geográficas de un shapefile se pueden representar por medio de puntos, líneas o polígonos (áreas) (ESRI, 2020). Estas capas vectoriales se utilizaron para delimitar el área de estudio, así como determinar la ubicación, la extensión y el perímetro del área de conservación privada.

Se utilizó la capa vectorial de ríos obtenida de la carta nacional 13H con escala 1:100 000 obtenida del portal digital del Instituto Geográfico Nacional (IGN). El contenido de las cartas nacionales presenta información de una parte del territorio peruano, principalmente ubicación e información geográfica de cada uno de los diferentes entes geográficos dentro de un área específica. Se utilizó también información de la red vial elaborada por el Ministerio de Transportes y Comunicaciones (MTC) en el año 2010.

Asimismo, se utilizó una imagen ASTER GDEM (Aster Global Digital Elevation Model) cuya resolución es de 30 metros que se obtuvo del geoservidor del MINAM. Las imágenes satelitales utilizadas fueron de los sensores Landsat 5 TM, Landsat 7 ETM+ y Sentinel 2A, estas imágenes satelitales se obtuvieron del Servicio Geológico de los Estados Unidos conocido por sus siglas en inglés (USGS), estas imágenes pertenecen al periodo de época seca y de acuerdo con (Chuvieco, 1996) en algunos casos tienen un máximo de nubosidad del 10%; sus características están en la siguiente tabla.

| <b>Imagen Satelital</b> |      | Año Path Row |            | <b>Resolución</b> (metros) |
|-------------------------|------|--------------|------------|----------------------------|
| <b>Landsat 5</b>        | 1987 | 8            | 64         | $30 \times 30$             |
| Landsat 5               | 1993 | 8            | 64         | $30 \times 30$             |
| Landsat 7               | 1999 | 8            | 64         | $30 \times 30$             |
| Landsat 5               | 2005 | 8            | 64         | $30 \times 30$             |
| <b>Landsat 5</b>        | 2011 | 9            | 64         | $30 \times 30$             |
| Sentinel 2A             | 2017 | 17           | <b>MRP</b> | $10 \times 10$             |
|                         |      |              |            |                            |

<span id="page-18-0"></span>**Tabla 1.** *Características de las imágenes satelitales seleccionadas*

La elección de imágenes satelitales de diferentes sensores se debe a la no disponibilidad de las imágenes del mismo sensor en las fechas más coincidentes posibles, para la comparación de imágenes satelitales de diferentes sensores se debe convertir a productos de reflectancia de superficie mediante la corrección radiométrica (Padró et al., 2017). Las características geométricas del sensor Sentinel 2A son muy similares a las del sensor Landsat 8, en cuanto a precisión geométrica (Tello, Gómez y Casterad, 2017; Picone, 2017; Avogadro y Padró, 2019; USGS, 2020).

#### <span id="page-19-0"></span>**2.3.2. Corrección atmosférica, radiométrica y combinación de bandas**

La corrección atmosférica, radiométrica y combinación de bandas de las imágenes satelitales se realizó con el complemento del programa de código abierto QGIS versión 3.4.3, Semi-Automatic Classification Plugin (SCP), este permite realizar una clasificación semi automática de imágenes satelitales, este contiene una serie de herramientas de manera secuencial que nos permiten realizar la corrección atmosférica y el juego de bandas de una imagen satelital de manera automática (Congedo, 2016).

La corrección atmosférica y radiométrica de las imágenes satelitales es la transformación de radiancia a reflectividad terrestre, se realiza con el propósito de disminuir y eliminar la distorsión de la información espectral por efecto de partículas presentes en la atmosfera desde la superficie terrestre hasta el sensor para así poder mejorar la calidad de la imagen (Chuvieco, 1996; Aguilar, Mora, y Vargas , 2014; Bravo, 2017; Paz, 2017), es necesario realizar la corrección atmosférica y radiométrica ya que estas distorsiones son las que más afectan la calidad de los datos o información presente a la imagen satelital (Paz, 2017). La combinación de bandas permite analizar elementos específicos de la superficie.

#### <span id="page-19-1"></span>**2.3.3. Corrección geométrica**

Se realizó la correccion geometrica con la ayuda de las apliaciónes Google Earth pro, SAS planet y un GPS navegador Garmin Montana de precisión de 3m. se identificaron y tomaron los puntos más adecuados y cercanos al área de estudio, se tomaron un total de 6 puntos de control terrestre., para luego ser superpuestos a las imágenes satelitales y procesadas mediante el uso de la herramienta *Georreferencing* del programa ArcGis versión 10.3, la georreferencicación o corrección geométrica es parte de la etapa previa para utilizar la informacion de imágenes satelitales, asignandole a cada pixel su coordenada geográfica correspondiente (Ruiz, del Rey, Estornell, Ruiz, 2007; Hantson et al., 2011). La correccion geométrica busca modificar solo la posicion de las imágenes satelitales mas no su radiancia, el proceso es realizado mediante la asignacion de coordenadas a una imagen, se siguio las consideraciones establecidas por (Chuvieco, 1996), en la que recomienda que para la localizacion de puntos se deben tener en cuenta que sean claramente identificables en la imagen y en el mapa, de preferencia rasgos humanos del paisaje no sujetos a dinamismo temporal, tal es el caso como puentes, cruce de carreteras, presas, etc. La exactitud de localización de cada pixel en su coordenada en la georreferenciacion de una imagen satelital desempeña un papel muy importante en la superposición multitemporal para un análisis temático (Marinho, Cardoso y Marie, 1998).

| Punto            | <b>Norte</b> | <b>Este</b> | Altitud(msnm) | Zona |
|------------------|--------------|-------------|---------------|------|
| 1                | 9309584      | 214891.1    | 2484.6        | 18S  |
| $\mathbf{2}$     | 9310874      | 211362.0    | 2456.1        | 18S  |
| 3                | 9312622      | 205044.1    | 2393.0        | 18S  |
| $\boldsymbol{4}$ | 9294858      | 222073.0    | 1582.3        | 18S  |
| 5                | 9357404      | 234772.1    | 880.5         | 18S  |
| 6                | 9343165      | 244349.0    | 863.1         | 18S  |

<span id="page-20-1"></span> **Tabla 2.** *Puntos de control terrestre*

#### <span id="page-20-0"></span>**2.3.4. Clasificación supervisada**

La clasificación supervisada parte de un conocimiento anterior del área de estudio, el cual nos ayuda a identificar las clases de uso y cobertura del suelo presentes en el área de estudio (Chuvieco, 1996). Con el conocimiento previo del área definió la leyenda para clasificar las coberturas y diferentes usos del suelo para lo cual se utilizó la información del *Corin Lan Cover* adaptado para Perú establecidos en (MINAM, 2016) en dónde se pudo llegar a una identificación hasta el Nivel III de los tipos de cobertura.

| <b>NIVEL I</b>                      | <b>NIVEL II</b>                              | <b>NIVEL III</b>                                     |
|-------------------------------------|----------------------------------------------|------------------------------------------------------|
|                                     | 1.1 Áreas urbanizadas.                       | 1.1.1. Tejido urbano                                 |
| 1. Áreas<br><b>Artificializadas</b> |                                              | continuo<br>1.1.2. Tejido urbano<br>discontinuo      |
|                                     | 1.2 Áreas industriales e<br>infraestructura. | 1.2.2. Red vial, ferroviaria y<br>terrenos asociados |
|                                     | 2.1 Cultivos transitorios                    |                                                      |
|                                     | 2.2 Cultivos permanentes                     |                                                      |
| 2. Áreas Agrícolas                  | 2.3 Pastos                                   |                                                      |
|                                     | 2.4 Areas agrícolas<br>heterogéneas          | 2.4.2. Mosaico de pastos y<br>cultivos               |
| Bosques Y Áreas<br>3.               | 3.1 Bosques                                  |                                                      |
| Mayormente                          | 3.2 Bosques plantados                        |                                                      |
| <b>Naturales</b>                    | 3.3 Arbustos y herbáceas                     |                                                      |
| Superficies de Aguas<br>4.          | <b>4.1 Aguas continentales</b>               |                                                      |
|                                     | 4.2 Aguas costeras                           |                                                      |

<span id="page-21-0"></span> **Tabla 3.** *Corin Land Cover adaptado para Perú*

mediante el uso de la plataforma de Google Earth pro se identificó preliminarmente el tipo de usos y coberturas presentes en el área de estudio, posterior a la evaluación preliminar, mediante el uso de un GPS Garmin Montana precisión 3m navegador se tomaron un total de 41 campos de entrenamiento, los cuales permiten al interprete delimitar áreas piloto, las cuales sirven para el entrenamiento del programa en reconocer las distintas categorías asignadas a la cobertura vegetal y uso del suelo (Chuvieco, 1996).

|                  |              |             | <b>ALTITUD</b> |             |                      |
|------------------|--------------|-------------|----------------|-------------|----------------------|
| PTO              | <b>NORTE</b> | <b>ESTE</b> | (msnm)         | <b>ZONA</b> | <b>DESCRIPCIÓN</b>   |
|                  | 9309476      | 214883.1    | 2482           | 18          | ÁREA ARTIFICIALIZADA |
| $\mathbf{2}$     | 9307009      | 214827.1    | 2322           | 18          | ÁREA ARTIFICIALIZADA |
| 3                | 9306558      | 215903.0    | 2259           | 18          | ÁREA ARTIFICIALIZADA |
| $\boldsymbol{4}$ | 9304709      | 216997.0    | 2216           | 18          | ÁREA ARTIFICIALIZADA |
| 5                | 9304073      | 217751.0    | 2179           | 18          | ÁREA ARTIFICIALIZADA |

<span id="page-21-1"></span> **Tabla 4.** *Campos de entrenamiento.*

|      |              |             | <b>ALTITUD</b> |      |                             |
|------|--------------|-------------|----------------|------|-----------------------------|
| PTO. | <b>NORTE</b> | <b>ESTE</b> | (msnm)         | ZONA | <b>DESCRIPCIÓN</b>          |
| 6    | 9304825      | 216696.1    | 2205           | 18   | ÁREA ARTIFICIALIZADA        |
| 8    | 9299924      | 221088.0    | 2017           | 18   | ÁREA ARTIFICIALIZADA        |
| 8    | 9299924      | 221088.0    | 2017           | 18   | ÁREA ARTIFICIALIZADA        |
| 9    | 9306839      | 218178.0    | 2377           | 18   | <b>BOSQUES</b>              |
| 10   | 9309409      | 218853.0    | 2542           | 18   | <b>BOSQUES</b>              |
| 11   | 9311049      | 222260.0    | 2654           | 18   | <b>BOSQUES</b>              |
| 12   | 9310534      | 217220.0    | 2669           | 18   | <b>BOSQUES</b>              |
| 13   | 9305150      | 214628.0    | 2688           | 18   | <b>BOSQUES</b>              |
| 14   | 9300701      | 217743.1    | 2620           | 18   | <b>BOSQUES</b>              |
| 15   | 9301711      | 216703.0    | 2673           | 18   | <b>BOSQUES</b>              |
| 16   | 9304165      | 218640.0    | 2310           | 18   | <b>BOSQUES</b>              |
| 17   | 9307006      | 212201.0    | 2881           | 18   | <b>BOSQUES</b>              |
| 18   | 9307745      | 213642.1    | 2604           | 18   | <b>BOSQUES</b>              |
| 19   | 9306458      | 216604.1    | 2208           | 18   | <b>CUERPOS DE AGUA</b>      |
| 20   | 9304988      | 216900.0    | 2200           | 18   | <b>CUERPOS DE AGUA</b>      |
| 21   | 9310931      | 212779.1    | 2626           | 18   | HERBACIAS Y ARBUSTOS        |
| 22   | 9312353      | 213571.1    | 2647           | 18   | <b>HERBACIAS Y ARBUSTOS</b> |
| 23   | 9315585      | 216827.1    | 2979           | 18   | <b>HERBACIAS Y ARBUSTOS</b> |
| 24   | 9312733      | 216201.0    | 2948           | 18   | <b>HERBACIAS Y ARBUSTOS</b> |
| 25   | 9306104      | 209781.1    | 3375           | 18   | <b>HERBACIAS Y ARBUSTOS</b> |
| 26   | 9314146      | 220966.0    | 3117           | 18   | <b>HERBACIAS Y ARBUSTOS</b> |
| 27   | 9304661      | 210592.1    | 3323           | 18   | <b>HERBACIAS Y ARBUSTOS</b> |
| 28   | 9304661      | 210592.1    | 2545           | 18   | <b>HERBACIAS Y ARBUSTOS</b> |
| 29   | 9304223      | 212062.1    | 3351           | 18   | <b>HERBACIAS Y ARBUSTOS</b> |
| 30   | 9302934      | 212417.0    | 3078           | 18   | <b>HERBACIAS Y ARBUSTOS</b> |
| 31   | 9307071      | 214687.0    | 2344           | 18   | PASTOS Y CULTIVOS           |
| 32   | 9308674      | 215521.0    | 2376           | 18   | PASTOS Y CULTIVOS           |
| 33   | 9304661      | 216630.0    | 2232           | 18   | PASTOS Y CULTIVOS           |
| 34   | 9308106      | 214998.1    | 2408           | 18   | PASTOS Y CULTIVOS           |
| 35   | 9310813      | 219760.1    | 2524           | 18   | PASTOS Y CULTIVOS           |

*Campos de entrenamiento.*

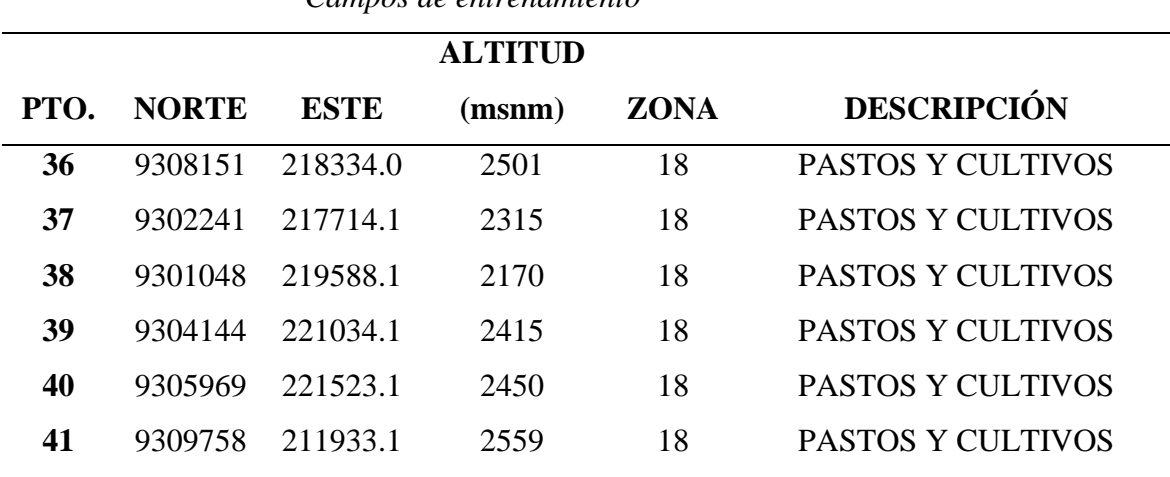

*Campos de entrenamiento*

Con base en la leyenda definida y mediante los campos de entrenamiento y la combinación de bandas, se realizó la clasificación supervisada mediante el algoritmo de Máxima Verosimilitud (Salas, Barboza y Oliva, 2014) en la extensión *Spatial Analyst tools* del programa ArcGis versión 10.3 a las imágenes satelitales de los años 1987; 1993; 1999; 2005; 2011 y 2017, atribuyendo categorías a los distintos tipos de cobertura y uso del suelo del área de estudio. El algoritmo de máxima verosimilitud permite a los pixeles de similares características a agruparse al pixel cuya categoría está determinada por los campos de entrenamiento y así formar un tipo de cobertura y uso de suelo (Chuvieco 1996; del Toro, Gomariz, Cánovas y Alonso, 2015). En la clasificación y mediante los campos de entrenamiento se determinaron 5 clases de cobertura y uso de suelo a los que se les asigno los colores representados en la tabla 5.

<span id="page-23-0"></span> **Tabla 5.** *Clases de cobertura y uso de suelo identificadas*

| <b>Clase</b> | Descripción                                                                                                    | Color |
|--------------|----------------------------------------------------------------------------------------------------|-------|
| 1. Bosque    | aquellas áreas naturales o seminaturales,<br>Son<br>conformadas principalmente por elementos arbóreos<br>de especies nativas o exóticas. Los árboles son plantas<br>perennes con solo tronco principal, que abarcan<br>grandes áreas terrestres. |       |

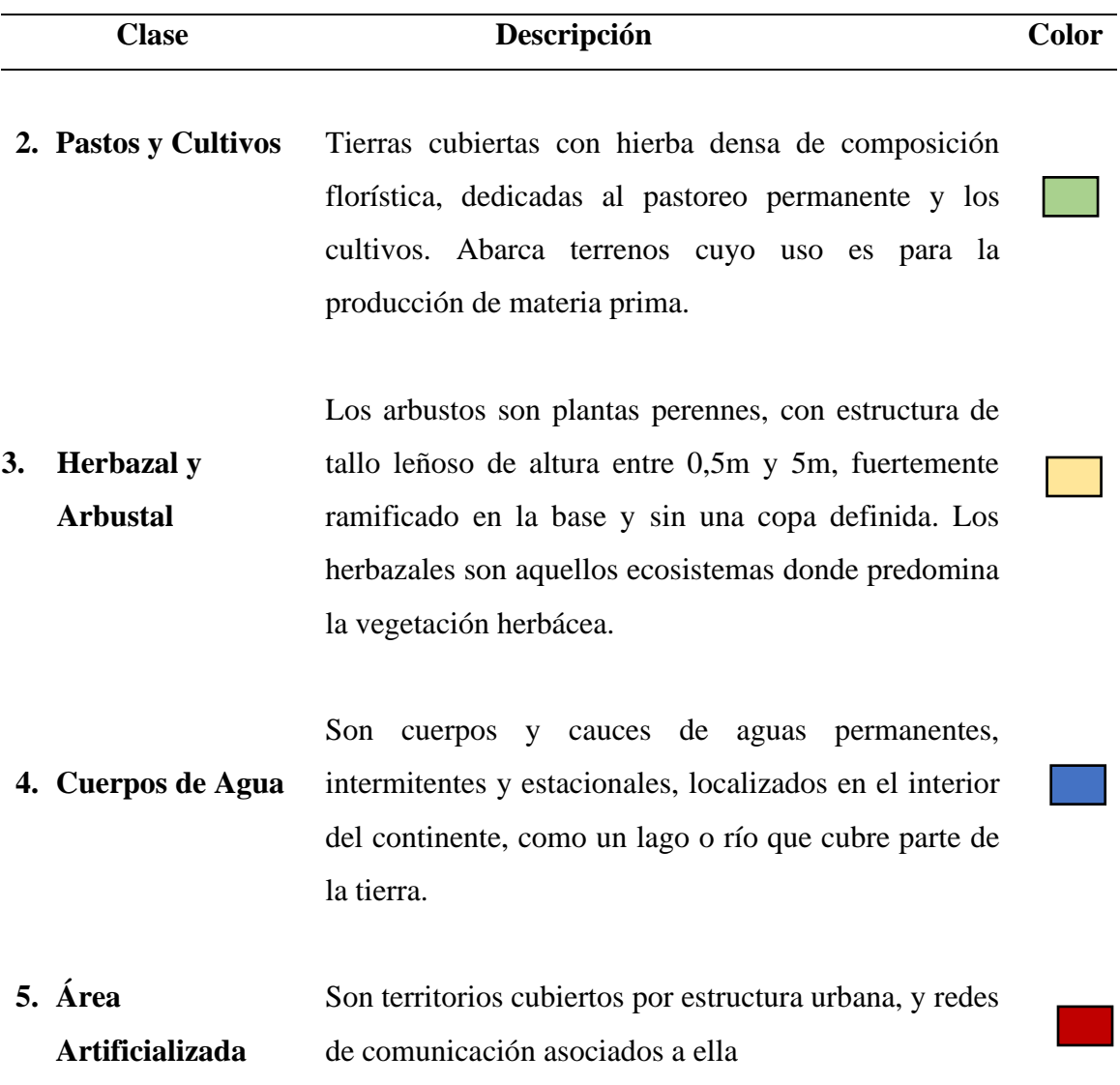

#### *Clases de cobertura y uso de suelo identificadas*

#### <span id="page-24-0"></span>**2.3.5. Limpieza y suavizado**

Siguiendo las pautas definidas por (MINAM, 2014) se transformó de formato ráster a polígono, se efectuó la limpieza de polígonos, ya que resulta muy común que en la clasificación se encuentren pixeles aislados con características diferentes a la que realmente pertenecen (Chuvieco, 1996), dentro de la clasificación también se encuentran pixeles que representan con precisión las características de tipo de cobertura, pero por su extensión es insignificante en la representación de un mapa, a los que se denomina área mínima cartografiable, estos polígonos son imperceptibles a ciertas escalas, posteriormente se realizó un suavizado de los polígonos con el fin de dar mejor visibilidad al producto final.

#### <span id="page-25-0"></span>**2.3.6. Análisis visual**

Las imágenes satelitales tienen ciertas características que pueden causar que un pixel de la imagen satelital proporcione información distinta al área que realmente representa, estas características pueden ser por efectos de la atmosfera, pendiente del terreno, estación en la que se tomó la imagen satelital, entre otras (Chuvieco, 2016), estas características de la imagen satelital producen errores en la clasificación digital, por lo que se realizó un análisis visual del producto de la clasificación digital para una corroboración de la clasificación y determinar la adecuada relación entre la clasificación y la imagen satelital, las áreas que fueron clasificadas dentro del tipo de cobertura distinta a la real se realizó una clasificación manual, esto para alcanzar una mayor exactitud en el producto. Para una mejor clasificación, se realizó el análisis visuales mediante el utilizando el método de interpretación interdependiente propuesta por (FAO, 1996), este se basa en la superposición de 2 imágenes de distintas fechas, en donde se utilizan los polígonos de la primera fecha para clasificar la imagen de la segunda fecha, modificando solo las categorías que han percibido cambio entre ambas imágenes. Este método proporciona resultados altamente confiables, obteniendo así mapas más congruentes (FAO, 1996; François, 2017; Camacho, Camacho, Balderas y Sánchez, 2017). Por lo que se procedió a clasificar en primer lugar la imagen del año 2017, y a partir de dicha clasificación se clasificaron las imágenes de forma regresiva.

#### <span id="page-25-1"></span>**2.3.7.Exactitud temática**

Siguiendo la metodología de (Chuvieco, 1996) se determinaron 196 puntos de verificación mediante la fórmula:

$$
n = Z^2 pq/L^2
$$

Donde:

- *n* es el tamaño de la muestra.
- *Z* es la abscisa de la curva normal para un valor designado de probabilidad o confianza (cuando el nivel de confianza es del 95%, Z=1.96, que por lo general es el valor que siempre se utiliza).
- *p* es el porcentaje estimado de acuerdos.
- *q* es el porcentaje estimado de errores.
- *L* es el nivel permitido de error.

Suponiendo que el éxito estimado es del 85% y el error permisible  $\pm$ 5% se deriva el siguiente resultado:

$$
n = \frac{1.96^2 \times 85 \times 15}{5^2} = 195.92
$$

Es decir, para calcular la exactitud temática de un mapa se debe tomar como mínimo 196 puntos de verificación (Chuvieco, 1996). Para la verificación en campo de la clasificación de la imagen del 2017, los puntos de verificación se colocaron al azar de manera homogénea por toda el área de estudio, colocando los resultados obtenidos en campo en la matriz de confusión cuya forma según (Chuvieco, 1996) y (MINAM, 2014) tiene:

|              |                        | Clase de uso en el campo |                 |   |                 |       |                      |                   |  |  |  |  |
|--------------|------------------------|--------------------------|-----------------|---|-----------------|-------|----------------------|-------------------|--|--|--|--|
|              |                        | Referencia               | Referencia<br>2 | . | Referencia<br>n | Total | Exactitud<br>usuario | Error<br>comisión |  |  |  |  |
|              | Clase 1                | a11                      | a21             | . | an1             | $a+1$ | $a11/a+1$            | $1-EU1$           |  |  |  |  |
| el mapa      | Clase 2                | a12                      | a22             | . | an2             | $a+2$ | $a22/a+2$            | $1-EU2$           |  |  |  |  |
| E            | .                      | $\ddotsc$                | $\ddotsc$       | . | .               | .     | .                    | .                 |  |  |  |  |
| uso          | Clase n                | aln                      | a2n             | . | ann             | $a+n$ | $ann/a+n$            | $1-EUn$           |  |  |  |  |
| $\mathbf{e}$ | Total                  | $a1+$                    | $a2+$           | . | $an+$           | m     |                      |                   |  |  |  |  |
| Clase        | Exactitud<br>productor | $a11/a1+$                | $a22/a2+$       | . | $ann/an+$       |       | Exactitud global     |                   |  |  |  |  |
|              | Error<br>omisión       | $1-EP1$                  | $1-EP2$         | . | $1-EPn$         |       |                      | Índice de Kappa   |  |  |  |  |

<span id="page-26-0"></span> **Tabla 6.** *Matriz de confusión para la evaluación de la exactitud temática.*

Donde:

Las filas se encuentran representadas por las clases de referencia y las columnas las clases del mapa clasificado, la diagonal representa las coincidencias entre la clasificación y la verificación en campo (MINAM, 2014).

De la matriz se obtiene los siguientes resultados estadísticos:

•**Clases bien estimadas:** expresa la confiabilidad del mapa y está representado por la sumatoria de los datos de la diagonal.

• **Total de clases:** es el total de los puntos de muestreo que son evaluados en la matriz de confusión y que representa de la matriz el valor de **m**.

•**Total:** de los resultados de la clasificación y de referencia representan la sumatoria de los valores para cada una de las clases  $(a1+, a2+, a...; an+, a+1; a+2: a...; an+).$ 

•**Exactitud global (Eg):** Es la más simple de las medidas estadísticas para determinar la fiabilidad global del mapa, relacionando los elementos de la diagonal con el total de clases.

$$
Eg = \frac{\sum aij}{m} \times 100
$$

Se debe tener un análisis de las marginales para evitar cualquier tipo de datos ocultos entre categorías (Chuvieco, 1996).

•**Error de comisión (EC):** Indica el número de pixeles que perteneciendo a una clase no fueron incluidas en ella, es decir la probabilidad de que el usuario del mapa encuentre información incorrecta durante su uso.

EC= 1 – Exactitud del Usuario

•**Error de omisión (EO):** Indica los pixeles que perteneciendo en una categoría fueron incluidas en otra, es decir la medida en el que el productor del mapa representó incorrectamente los rasgos del terreno.

EO= 1- Exactitud del Productor.

Ademas de los errores de comisión y de omisión se pueden calcular la exactitud de usuario y de productor, estas son medidas que permiten calcular la probabilidad de que una categoría fue clasificada en el mapa y esta represente correctamente la categoría en la realidad.

•**Exactitud del usuario (EU):** Es el número de puntos correctamente clasificado de una clase respecto al total de puntos para dicha clase.

EU = número de coincidencias/ total

•**Exactitud del productor (EP):** El porcentaje de elementos que fueron clasificados correctamente para cada clase en las columnas. Indica en qué medida ha sido bien clasificada una clase dada.

EP= número de coincidencias/total

## • **Índice de Kappa**

El índice de Kappa es el índice estadístico más empleado en el cálculo de la exactitud temática (Chuvieco, 1996), es la proporción de coincidencias obtenidas en un producto cartográfico sustrayendo aquellos generados de forma fortuita (Chuvieco, 1996; MINAM, 2014)

Es la medida de la diferencia que existe entre la exactitud de una clasificación con el programa y la exactitud la clasificación correcta con una clasificación visual (en campo o con imágenes de alta resolución) (MINAM, 2014).

$$
K = \frac{(Eg - Pe)}{(1 - pe)}
$$

Donde:

*Eg* es la exactitud global

Pe es Calculo generado desde la matriz de confusión.  $Pe = ((a1+x a+1)+(a2+x a+2)+...+(an+x a+n))/m^2$ 

La matriz de confusión fue determinada como un método generalizado para determinar la exactitud temática de cualquier producto de datos provenientes de la teledetección, este procedimiento puede ser empleado para evaluación de la calidad temática de todo tipo de dato espacial (p.ej. parcelas catastrales, cubiertas vegetales, red viaria, base de datos topográfica, etc.). (Comber, Fisher, Brunsdon, y Khmag, 2012). La matriz de confusión es reconocida en la Norma Internacional ISO 19157, relativa a la calidad de la información geográfica, como un método para brindar los resultados de la calidad temática de productos vectoriales o derivados de imágenes como la clasificación de una imagen satelital (Ariza, Rodríguez y Alva, 2018).

#### <span id="page-29-0"></span>**2.3.8. Mapas finales de Cambio de uso de suelo y cobertura vegetal**

Con el uso del programa ArcGis versión 10.3 se procedió a la elaboración de los mapas de uso de suelo y cobertura vegetal, se calculó las áreas de cada uno de los mapas de uso de suelo y cobertura vegetal mediante el uso de la herramienta *Calculadora geométrica* del programa ArcGis 10.3.

Se procedió a realizar la comparación de cada mapa elaborado, evaluando los cambios en las áreas de uso de suelo y cobertura vegetal, siguiendo el método de (Pontius, Shusas y McEachern, 2004) mediante el empleo de una matriz de transición o tabulación cruzada.

|                | Mapa del año 2       |             |              |                             |               |                           |                           |  |  |  |
|----------------|----------------------|-------------|--------------|-----------------------------|---------------|---------------------------|---------------------------|--|--|--|
|                |                      | clase 1     | Clase 2      | .                           | clase n       | Total T1                  | Perdida                   |  |  |  |
| $\blacksquare$ | Clase 1              | P11         | P21          | .                           | Pn1           | $P+1$                     | $P+1-$<br>P11             |  |  |  |
| Mapa del año   | Clase 2              | P12<br>P22  |              | .                           | Pn2           | $P+2$                     | $P + 2 -$<br>P22          |  |  |  |
|                | .                    | $\cdots$    | $\ddotsc$    | .                           | .             | .                         | .                         |  |  |  |
|                | Clase n              | P1n         | P2n          | P <sub>nn</sub><br>$\cdots$ |               | $P+n$                     | $P+n-$<br>P <sub>nn</sub> |  |  |  |
|                | Total T <sub>2</sub> | $P1+$       | $P2+$        | .                           | $P_{n+}$      | P                         |                           |  |  |  |
|                | Ganancia             | $P1+ - P11$ | $P2 + - P22$ |                             | $Pn+$ - $Pnn$ | $P-P11-P22$ -- <i>Pnn</i> |                           |  |  |  |

<span id="page-29-1"></span>**Tabla 7.** *Matriz de tabulación cruzada (transición)*

Las áreas que no sufrieron cambios entre el mapa del año 1 y año 2, se presentan en la diagonal principal de la tabla; los datos fuera de la diagonal principal pertenecen a los cambios ocurridas entre categorías; la fila Total *T2* indica el área total que ocupa cada clase en el año 2 (*P*n+), mientras que la columna Total *T1* representa el área total de cada categoría en el año 1 (*P*+n), (P-P11-P22-…-Pnn) es el total de área que cambio de uso y cobertura, la fila denominada ganancia indica la proporción del paisaje que experimentó aumento entre el año 1 y el año 2, en lo que respecta a la columna Perdida , ésta pertenece a la pérdida bruta de cada categoría entre el año 1 y 2 (López y Wenseslao, 2009).

Se realizó el cálculo de la tasa de cambio con el uso de la siguiente formula de (FAO, 1996).

$$
t = 1 - \left(\frac{S2}{S1}\right)^{1/n}
$$

Donde:

- $\bullet$  *t* = corresponde a la tasa de cambio.
- *S1* = Es la superficie cubierta por un tipo dado de uso/cobertura del suelo en la fecha 1.
- *S2* = Es la superficie del mismo uso/cubertura del suelo en la fecha 2.
- $n = E$ s el número de años transcurridos entre las dos fechas.

#### **III. RESULTADOS**

<span id="page-31-0"></span>Al realizar la evaluación de la exactitud temática de la clasificación de la imagen satelital del año 2017 en la matriz de confusión se representó las clases de uso de suelo mediante sus iniciales teniendo:

- BO: bosques.
- PC: Pastos y Cultivos.
- HA: Herbáceas y Arbustos.
- CA: Cuerpos de Agua.
- AA: Áreas Artificializadas

De los 196 puntos calculados para la verificación en campo se asignó de la siguiente forma, para bosque 126 puntos, para pastos y cultivos 59 puntos, para herbáceas y arbustos 9 puntos, para cuerpos de agua 1 punto y para áreas artificializadas 1 punto.

<span id="page-31-1"></span>

|               | Resultados de referencia |           |                |           |          |                |                      |                       |                   |  |  |  |  |
|---------------|--------------------------|-----------|----------------|-----------|----------|----------------|----------------------|-----------------------|-------------------|--|--|--|--|
|               |                          | <b>BO</b> | <b>PC</b>      | <b>HA</b> | CA       | AA             | Total                | Exactitud<br>usuario  | Error<br>comisión |  |  |  |  |
| clasificación | <b>BO</b>                | 124       | $\overline{2}$ | 0         | 0        | 0              | 126                  | 0.98                  | 0.02              |  |  |  |  |
|               | <b>PC</b>                | 2         | 56             | 1         | $\theta$ | 0              | 59                   | 0.95                  | 0.05              |  |  |  |  |
|               | HA                       | 0         | 0              | 9         | 0        | 0              | 9                    | 1.00                  | 0.00              |  |  |  |  |
|               | CA                       | $\theta$  | $\theta$       | 0         | 1        | $\overline{0}$ |                      | 1.00                  | 0.00              |  |  |  |  |
|               | AA                       | 0         | $\theta$       | 0         | $\theta$ |                |                      | 1.00                  | 0.00              |  |  |  |  |
|               | Total                    | 126       | 58             | 10        | 1        |                | 196                  |                       |                   |  |  |  |  |
| Resultados de | Exactitud<br>productor   | 0.98      | 0.97           | 0.90      | 1.00     | 1.00           |                      | Exactitud global 0.97 |                   |  |  |  |  |
|               | Error<br>omisión         | 0.02      | 0.03           | 0.10      | 0.00     | 0.00           | Indice de Kappa 0.95 |                       |                   |  |  |  |  |

**Tabla 8.** *Matriz de confusión del mapa del año 2017*

El número de acuerdos de los puntos muestreados es de 191 y el número de desacuerdos son 5.

De los 126 puntos asignados a la categoría de bosques 124 puntos coincidieron y 2 puntos pertenecieron a la clase de pastos y cultivos teniendo una exactitud de clasificación de la categoría de 0.98; de los 59 puntos muestreados para pastos y cultivos 56 puntos coincidieron, 2 puntos pertenecen a la clase de bosques y 1 a la clase de herbáceas y arbustos, la asignación de esta clasificación tiene una exactitud de 0.97; de los 9 puntos muestreados para la categoría de herbáceas y arbustos se tuvo 9 coincidencias, la exactitud de productor es de 0.9 debido a que en la verificación del muestreo de pastos y cultivos se encontró 1 punto que pertenecía a la clase de herbáceas y arbustos y no fue categorizada dentro de esta clase, con respecto a los cuerpos de agua y áreas artificializadas se obtuvo una exactitud de 1 debido a que todos los puntos muestreados coincidieron.

La exactitud global estimada es de 0.97 y el índice de Kappa es 0.95, (Landis y Koch, 1977) establecieron una clasificación de concordancia entre el mapa y la realidad en base a los rangos del índice de Kappa.

| Coeficiente de | Fuerza de     |
|----------------|---------------|
| Kappa $(K)$    | concordancia  |
| 0.00           | Pobre         |
| $0.01 - 0.20$  | Leve          |
| $0.21 - 0.40$  | Aceptable     |
| $0.41 - 0.60$  | Moderada      |
| $0.61 - 0.80$  | Considerable  |
| $0.81 - 1.00$  | Casi Perfecta |

<span id="page-32-0"></span>**Tabla 9.** *Valoración del coeficiente de kappa*

Según la clasificación establecida por (Landis y Koch, 1977) el mapa tiene una fuerza de concordancia casi perfecta.

En la tabla 10; se presentan los tipos de uso de suelo y cobertura vegetal presentes en la zona de estudio y las áreas calculadas en el periodo 1987-1993, en el año 1987 el área de conservación está representada en un 84.34% de bosques, teniendo una extensión de 9225.22 ha., la clase de pastos y cultivos representan un 10,76% del total con una extensión de 1176.56 ha., las herbáceas y los arbustos representan un 4.61% teniendo una extensión de 504.23 ha, en menor medida se encuentran los cuerpos de agua cuya extensión es de 19.55 ha que representa un 0.18% y las áreas artificializadas que representan un 12% y tienen una extensión de 13.02 ha.

Con respecto la clasificación del año 1993 los bosques tienen una extensión de 8650.985 ha representado el 70.09% del área total, habiendo perdido 574.24 ha. con una tasa de cambio – 1.07, los pastos y cultivos tienen un área de 1764.86 ha., representando el 16.13% del área total, ganando una extensión de 588.230 ha. con una tasa de cambio del 6.99, las herbáceas y arbustos tienen un área de 489.23 ha. representado un 4.47%, tuvo una pérdida de 15.00 ha. y una tasa de cambio de – 0.50, los cuerpos de agua tienen 19.55 ha, y representa el 0.18% y no presenta cambios en su extensión, las áreas artificializadas tienen 13.96 ha., representan el 13% del total, tuvo un cambio de 0.94 ha. y una tasa de cambio de 1.17%.

|                          | 1987         |               | 1993          |               | Ganancia (ha)/          | Tasa de          |
|--------------------------|--------------|---------------|---------------|---------------|-------------------------|------------------|
| <b>Usos y Coberturas</b> | Area<br>(ha) | $\frac{0}{0}$ | Area<br>(ha)  | $\frac{0}{0}$ | Perdida (ha)<br>$(+/-)$ | Cambio<br>$(\%)$ |
| <b>Bosques</b>           | 9225.22      | 84.34         | 8650.99       | 79.09         | $-574.24$               | $-1.07$          |
| <b>Pastos y Cultivos</b> | 1176.56      |               | 10.76 1764.86 | 16.13         | 588.30                  | 6.99             |
| Herbáceas y Arbustos     | 504.23       | 4.61          | 489.23        | 4.47          | $-15.00$                | $-0.50$          |
| Cuerpos de Agua          | 19.55        | 0.18          | 19.55         | 0.18          | 0.00                    | 0.00             |
| Áreas Artificializadas   | 13.02        | 0.12          | 13.96         | 0.13          | 0.94                    | 1.17             |

<span id="page-33-0"></span>**Tabla 10.** *Áreas de los usos y coberturas identificadas en el periodo 1987-1993.*

En la tabla 11; se presenta la matriz de transición del periodo de 1987-1993, en la cual se representa los cambios que tuvieron cada una de las categorías de la clasificación del año 1987 al año 1993, de 9225.23 ha. que tenían los bosques en 1987, en la clasificación del año 1993, 8622.65 ha. se mantuvieron persistentes y 602.58 ha. pasaron a formar parte de la categoría de pastos y cultivos, de las 1176.56 ha que tenían los pastos y cultivos en el año 1987, para el año 1993, 1162.28 ha. se mantuvieron persistentes, 13.34 ha. se clasificaron en la categoría de bosques y 0.94 ha. pasaron a formar parte de la categoría de áreas artificializadas, de 504.23 ha. perteneciente a la categoría de herbáceas y arbustos en el año 1987, 489.23 ha. se mantuvieron persistentes en el año 1993 y 14.997 ha. fueron clasificadas dentro de la categoría de bosques, las 19.55 ha. que pertenecían a los cuerpos de agua en el año 1987 se mantuvieron persistentes en la clasificación del año 1993 y de la misma forma las áreas artificializadas con una extensión de 13.02 ha. se mantuvieron persistentes en la clasificación del año 1993, en total 631.86 ha. cambiaron de uso. Para el año 1993 las categorías de usos de suelo y cobertura vegetal tienen la siguiente extensión, los bosques presentan una extensión de 8650.99 ha., la extensión de los pastos y cultivos es de 1764.86 ha, las herbáceas y arbustos tienen de 489.23 ha, los cuerpos de agua 19.55 ha y las áreas artificializadas presentan un total de 13.96 ha.

|      |                         |         |         | 1993   |       |       |                      |                 |
|------|-------------------------|---------|---------|--------|-------|-------|----------------------|-----------------|
|      |                         | BO(1)   | PC(2)   | HA(3)  | CA(4) | AA(5) | <b>Total</b><br>1987 | Pérdida<br>1987 |
|      | BO(10)                  | 8622.65 | 602.58  | 0.00   | 0.00  | 0.00  | 9225.23              | 602.58          |
|      | PC(20)                  | 13.34   | 1162.28 | 0.00   | 0.00  | 0.94  | 1176.56              | 14.28           |
|      | HA(30)                  | 15.00   | 0.00    | 489.23 | 0.00  | 0.00  | 504.23               | 15.00           |
| 1987 | CA(40)                  | 0.00    | 0.00    | 0.00   | 19.55 | 0.00  | 19.55                | 0.00            |
|      | AA(50)                  | 0.00    | 0.00    | 0.00   | 0.00  | 13.02 | 13.02                | 0.00            |
|      | <b>Total</b><br>1993    | 8650.99 | 1764.86 | 489.23 | 19.55 | 13.96 | 10938.59             |                 |
|      | <b>Ganancia</b><br>1993 | 28.34   | 602.58  | 0.00   | 0.00  | 0.94  | 631.86               |                 |

<span id="page-34-0"></span> **Tabla 11.** *Matriz de transición del periodo 1987-1993.*

La tabla 12; muestra los resultados obtenidos de la clasificación en el periodo 1993-1999. La clasificación del año 1999 presenta 74.13% de bosques, con 8108.84 ha., presenta una pérdida de 542.15 ha. y una tasa de cambio de -1.07 con respecto a la clasificación del año 1993; los pastos y cultivos clasificados en el año 1999 tienen 2298.36 ha. y representa el 21.01%, tiene un aumento de 533.50 ha con respecto a la clasificación del año 1993 y una tiene tasa de cambio del 4.50, las categorías de herbáceas y arbustos y los cuerpos de agua se mantuvieron persistentes con la misma extensión de 489.23 ha. y 19.55 ha., y representando el 4.47% y 0.18% respectivamente, las áreas artificializadas en el año 1999 presentan un área de 22.61 ha aumentaron en 8.65 ha con respecto al año 1993, representan el 0.21% y tienen una tasa de cambio del 8.37.

|                          | 1993    |               | 1999                  |               | Ganancia (ha) | Tasa de |
|--------------------------|---------|---------------|-----------------------|---------------|---------------|---------|
| <b>Usos y Coberturas</b> | Area    | $\frac{0}{0}$ | Area                  | $\frac{6}{6}$ | /Pérdida (ha) | Cambio  |
|                          | (ha)    |               | (ha)                  |               | $(+/-)$       | $($ %)  |
| <b>Bosques</b>           | 8650.99 | 79.09         | 8108.84               | 74.13         | $-542.15$     | $-1.07$ |
| <b>Pastos y Cultivos</b> |         |               | 1764.86 16.13 2298.36 | 21.01         | 533.50        | 4.50    |
| Herbáceas y Arbustos     | 489.23  | 4.47          | 489.23                | 4.47          | 0.00          | 0.00    |
| Cuerpos de Agua          | 19.55   | 0.18          | 19.55                 | 0.18          | 0.00          | 0.00    |
| Áreas Artificializadas   | 13.96   | 0.13          | 22.61                 | 0.21          | 8.65          | 8.37    |

<span id="page-34-1"></span>**Tabla 12.** *Áreas de los usos y coberturas identificadas en el periodo 1993-1999.*

En la tabla 13; se presenta la matriz de transición del periodo 1993-1999, del área de los bosques en el año 1993, 8082.81 ha. se mantuvieron persistentes para el año 1999, 567.37 ha. cambiaron a pastos y cultivos y 0.80 ha. cambiaron a áreas artificializadas; de 1764.86 ha. de pastos y cultivos identificadas en el año 1993, 26.03 ha. se identificaron como bosques, 1730.99 ha. se mantuvieron persistentes y 7.85 ha. cambiaron a áreas artificializadas, Las herbáceas y arbustos, los cuerpos de agua y las áreas artificializadas se mantienen persistentes en el periodo, en total 602.05 ha. cambiaron de uso en el periodo, en total 602.05 ha. cambiaron de categoría en el periodo. Para el año 1999 las categorías de usos de suelo y cobertura vegetal tienen la siguiente extensión, los bosques presentan una extensión de 8108.84 ha., los pastos y cultivos tienen 2298.36 ha., las herbáceas y arbustos tienen de 489.23 ha, los cuerpos de agua 19.55 ha y las áreas artificializadas presentan un total de 22.61 ha.

|      | 1999                 |         |         |        |       |       |              |         |  |  |
|------|----------------------|---------|---------|--------|-------|-------|--------------|---------|--|--|
|      |                      | BO(1)   | PC(2)   | HA(3)  | CA(4) | AA(5) | <b>Total</b> | Pérdida |  |  |
|      |                      |         |         |        |       |       | 1993         | 1993    |  |  |
|      | BO(10)               | 8082.81 | 567.37  | 0.00   | 0.00  | 0.80  | 8650.99      | 568.17  |  |  |
|      | PC(20)               | 26.03   | 1730.99 | 0.00   | 0.00  | 7.85  | 1764.86      | 33.88   |  |  |
|      | HA(30)               | 0.00    | 0.00    | 489.23 | 0.00  | 0.00  | 489.23       | 0.00    |  |  |
| 1993 | CA(40)               | 0.00    | 0.00    | 0.00   | 19.55 | 0.00  | 19.55        | 0.00    |  |  |
|      | AA(50)               | 0.00    | 0.00    | 0.00   | 0.00  | 13.96 | 13.96        | 0.00    |  |  |
|      | <b>Total</b><br>1999 | 8108.84 | 2298.36 | 489.23 | 19.55 | 22.61 | 10938.59     |         |  |  |
|      | Ganancia<br>1999     | 26.03   | 567.37  | 0.00   | 0.00  | 8.65  | 602.05       |         |  |  |

<span id="page-35-0"></span>**Tabla 13.** *Matriz de transición del periodo 1993-1999.*

En la tabla 14; se presentan los usos y las áreas identificadas en el periodo 1999-2005, la categoría de bosques en el 2005 presenta un área de 7625.26 ha., representando el 69.71% del área total, tiene una pérdida de 483.57 ha. con respecto al año 1999 y su tasa de cambio es de -1.02, los pastos y cultivos identificados en el año 2005 tienen un área de 2779.18 ha. representan el 25.41% del área total, su área aumentó 480.82 ha con respecto al año 1999 y tiene una tasa de cambio de 3.22; las categorías de herbáceas y arbustos y cuerpos de agua se mantienen constantes con 489.23 ha. y 19.55 ha. respectivamente, las áreas artificializadas tienen 25.363 ha tuvo un aumento de 2.761 ha con respecta al año 1999, representa el 0.23% del área total y tiene una tasa de cambio de 1.94.

|                          | 1999   |               | 2005                        |               | Ganancia (ha) | Tasa de |
|--------------------------|--------|---------------|-----------------------------|---------------|---------------|---------|
| <b>Usos y Coberturas</b> | Area   |               | Area                        |               | /Pérdida (ha) | Cambio  |
|                          | (ha)   | $\frac{0}{0}$ | (ha)                        | $\frac{0}{0}$ | $(+/-)$       | $(\%)$  |
| <b>Bosques</b>           |        |               | 8108.84 74.13 7625.27       | 69.71         | $-483.57$     | $-1.02$ |
| <b>Pastos y Cultivos</b> |        |               | 2298.36 21.01 2779.18 25.41 |               | 480.82        | 3.22    |
| Herbáceas y Arbustos     | 489.23 | 4.48          | 489.23                      | 4.47          | 0.00          | 0.00    |
| Cuerpos de Agua          | 19.55  | 0.18          | 19.55                       | 0.18          | 0.00          | 0.00    |
| Áreas Artificializadas   | 22.61  | 0.21          | 25.36                       | 0.23          | 2.76          | 1.94    |

<span id="page-36-0"></span>**Tabla 14.** *Áreas de los usos y coberturas identificadas en el periodo 1999-2005.*

La tabla 15; muestra la matriz de transición del periodo 1999-2005, las 8108.84 ha. de bosque identificados en el año 1999, para el año 2005, 7625.13 ha. se mantuvieron persistentes y 483.71 ha. cambiaron a bosques, las 2298.36 ha identificadas en el año 1999, en el año 2005, 0.14 ha. se identificaron como bosques y 2.75 ha. cambiaron a áreas artificializadas, las herbáceas y arbustos, cuerpos de agua y áreas artificializadas se mantuvieron constantes con 489.23 ha., 19.55 ha. y 22.60 ha. respectivamente, en total 486.60 ha. cambiaron de categoría en el periodo. Para el año 2005 las categorías de usos de suelo y cobertura vegetal tienen la siguiente extensión, los bosques presentan una extensión de 7625.27 ha., los pastos y cultivos tienen 2779.18 ha., las herbáceas y arbustos tienen de 489.23 ha, los cuerpos de agua 19.55 ha y las áreas artificializadas presentan un total de 25.36 ha.

|      | 2005                 |         |         |        |       |       |                      |                 |  |
|------|----------------------|---------|---------|--------|-------|-------|----------------------|-----------------|--|
|      |                      | BO(1)   | PC(2)   | HA(3)  | CA(4) | AA(5) | <b>Total</b><br>1999 | Pérdida<br>1987 |  |
|      | BO(10)               | 7625.13 | 483.71  | 0.00   | 0.00  | 0.00  | 8108.84              | 483.71          |  |
|      | PC(20)               | 0.14    | 2295.47 | 0.00   | 0.00  | 2.75  | 2298.36              | 2.89            |  |
|      | HA(30)               | 0.00    | 0.00    | 489.23 | 0.00  | 0.00  | 489.23               | 0.00            |  |
| 1999 | CA(40)               | 0.00    | 0.00    | 0.00   | 19.55 | 0.00  | 19.55                | 0.00            |  |
|      | AA(50)               | 0.00    | 0.00    | 0.00   | 0.00  | 22.61 | 22.61                | 0.00            |  |
|      | <b>Total</b><br>2005 | 7625.27 | 2779.18 | 489.23 | 19.55 | 25.36 | 10938.59             |                 |  |
|      | Ganancia<br>1993     | 0.14    | 483.71  | 0.00   | 0.00  | 2.75  | 486.60               |                 |  |

<span id="page-36-1"></span>**Tabla 15.** *Matriz de transición del periodo 1999-2005.*

La tabla 16; muestra los resultados obtenidos del periodo 2005-2011, la categoría de bosques del año 2011 presenta una extensión de 7365.26 ha., ocupa el 67.33% del área total, perdió 260.01 ha. con respecto al año 2011 y tiene una tasa de cambio de -0.58, los pastos y cultivos en el año 2011 tienen una extensión de 3028.79 ha., representa el 27.69%, tiene 249.61 ha. más que en el año 2005 y tiene una tasa de cambio de 1.44, las herbáceas y arbustos tienen 489.23 ha. representan el 4.47 %, los cuerpos de agua tienen un área de 19.55 ha., representa el 0.18% del área total, las áreas artificializadas tienen 35.76 ha., 10.40 ha. más que en el año 2005, representan el 0.33% del área total y tiene una tasa de cambio del 5.89.

|                          | 2005          |               | 2011    |               | Ganancia (ha) | Tasa de |
|--------------------------|---------------|---------------|---------|---------------|---------------|---------|
| <b>Usos y Coberturas</b> | Area          | $\frac{0}{0}$ | Area    | $\frac{0}{0}$ | /Perdida (ha) | Cambio  |
|                          | (ha)          |               | (ha)    |               | $(+/-)$       | (%)     |
| <b>Bosques</b>           | 7625.27       | 69.71         | 7365.26 | 67.33         | $-260.01$     | $-0.58$ |
| <b>Pastos y Cultivos</b> | 2779.18 25.41 |               | 3028.79 | 27.69         | 249.61        | 1.44    |
| Herbáceas y Arbustos     | 489.23        | 4.47          | 489.23  | 4.47          | 0.00          | 0.00    |
| Cuerpos de Agua          | 19.55         | 0.18          | 19.55   | 0.18          | 0.00          | 0.00    |
| Áreas Artificializadas   | 25.36         | 0.23          | 35.76   | 0.33          | 10.40         | 5.89    |

<span id="page-37-0"></span>**Tabla 16.** *Áreas de los usos y coberturas identificadas en el periodo 2005-2011.*

En la tabla 17; se presenta la matriz de cambios de cobertura y usos del suelo en el periodo 2005-2011, de 7625.261 ha. identificadas en el año 2005, para el año 2011, 7363.23 ha. se mantuvieron persistentes y 262.04. ha se convirtieron en de pastos y cultivos, de 2779.18 ha. de pastos y cultivos identificadas en el año 2005, 2.03 ha. se clasificaron dentro de la categoría de bosques, 2766.72 ha. se mantuvieron persistentes y 10.43 ha. se convirtieron en áreas artificializadas, las herbáceas y arbustos se mantuvieron constantes con 489.23 ha. al igual que los cuerpos de agua, de 25.36 ha. de áreas artificializadas, 0.03 ha. se clasificaron dentro de la categoría de pastos y cultivos, y 25.33 ha se mantuvieron persistentes, en total 274.53 ha. cambiaron de categoría. Para el año 2011 las categorías de usos de suelo y cobertura vegetal tienen la siguiente extensión, los bosques presentan una extensión de 7365.26 ha., los pastos y cultivos tienen 3028.79 ha., las herbáceas y arbustos tienen de 489.23 ha, los cuerpos de agua 19.55 ha y las áreas artificializadas presentan un total de 35.76 ha.

|      |                         |         |         | 2011   |       |       |              |         |
|------|-------------------------|---------|---------|--------|-------|-------|--------------|---------|
|      |                         | BO(1)   | PC(2)   | HA(3)  | CA(4) | AA(5) | <b>Total</b> | Perdida |
|      |                         |         |         |        |       |       | 2005         | 1987    |
|      | BO(10)                  | 7363.23 | 262.04  | 0.00   | 0.00  | 0.00  | 7625.27      | 262.04  |
|      | PC(20)                  | 2.03    | 2766.72 | 0.00   | 0.00  | 10.43 | 2779.18      | 12.46   |
|      | HA(30)                  | 0.00    | 0.00    | 489.23 | 0.00  | 0.00  | 489.23       | 0.00    |
| 2005 | CA(40)                  | 0.00    | 0.00    | 0.00   | 19.55 | 0.00  | 19.55        | 0.00    |
|      | AA(50)                  | 0.00    | 0.03    | 0.00   | 0.00  | 25.33 | 25.36        | 0.03    |
|      | <b>Total</b>            | 7365.26 | 3028.79 | 489.23 | 19.55 | 35.76 | 10938.59     |         |
|      | 2011                    |         |         |        |       |       |              |         |
|      | <b>Ganancia</b><br>1993 | 2.03    | 262.07  | 0.00   | 0.00  | 10.43 | 274.53       |         |

<span id="page-38-0"></span>**Tabla 17.** *Matriz de transición del periodo 2005-2011.*

En la tabla 18; se muestran los usos y cobertura identificadas en el periodo 2011-2017, en el año 2017 se identificaron 7097.01 ha. de bosques, que ocupa 64.88% del área total, con respecto al año 2011 perdió 268.25 ha. y tiene una tasa de cambio de -3.64, los pastos y cultivos tienen 3290.81 ha., ocupa el 30.08% del área total, con respecto al año 2011 aumentó su extensión en 262.02 ha. y presenta una tasa de cambio de 8.65, las herbáceas y arbustos se mantienen constantes, tienen 480.23 ha y ocupan 4.47%, los cuerpos de agua tienen 19.54 ha., 0.01 ha. menos que en el año 2011, representa el 0.18% del área total, la tasa de cambio es 0.03 debido a que el área de cambio es pequeña, las áreas artificializadas tienen 42 ha., representa el 0.38% del área total, aumento 6.24 ha. con respecto del año 2011 y tiene una tasa de cambio de 17.44.

|                          | 2011                  |               | 2017    |               | Ganancia (ha) | Tasa de       |
|--------------------------|-----------------------|---------------|---------|---------------|---------------|---------------|
| <b>Usos y Coberturas</b> | Area                  |               | Area    |               | /Pérdida (ha) | <b>Cambio</b> |
|                          | (ha)                  | $\frac{6}{6}$ | (ha)    | $\frac{6}{9}$ | $(+/-)$       | (%)           |
| <b>Bosques</b>           | 7365.26 67.33 7097.01 |               |         | 64.88         | $-268.25$     | $-3.64$       |
| <b>Pastos y Cultivos</b> | 3028.79 27.69         |               | 3290.81 | 30.08         | 262.02        | 8.65          |
| Herbáceas y Arbustos     | 489.23                | 4.47          | 489.23  | 4.47          | 0.00          | 0.00          |
| Cuerpos de Agua          | 19.55                 | 0.18          | 19.55   | 0.18          | $-0.01$       | $-0.03$       |
| Áreas Artificializadas   | 35.76                 | 0.33          | 42.00   | 0.38          | 6.24          | 17.44         |

<span id="page-38-1"></span>**Tabla 18.** *Áreas de los usos y coberturas identificadas en el periodo 2011-2017.*

La tabla 19; presenta la matriz de transición del periodo 2011-2017, de 7365.26 ha. de bosques identificadas en el año 2011, para el año 2017, 7096.36 ha. se mantuvieron persistentes, 268.09 ha. cambiaron a pastos y cultivos y 0.80 ha. cambiaron a áreas artificializadas, de 3028.79 ha. de pastos y cultivos identificadas en el año 2011, 0.65 ha. fueron identificadas como bosque en el año 2017, 3022.72 ha. se mantuvieron persistentes y 5.43 ha. cambiaron a áreas artificializadas, las herbáceas y arbustos se mantuvieron constantes con 489.23 ha, de los 19.54 ha pertenecientes a cuerpos de agua 0.01 ha cambiaron a áreas artificializadas, durante el periodo 2011 – 2017 el total de área que ha cambiado de uso y cobertura es de 274.98 ha. Así en el año 2017 se presenta 7097.01 ha. de bosques, 3290.81 ha. de pastos y cultivos, 489.23 ha. de herbáceas y arbustos, 19.54 ha. de cuerpos de agua y 42.00 ha. de áreas artificializadas.

|      |                         |         |         | 2017   |       |       |                      |                 |
|------|-------------------------|---------|---------|--------|-------|-------|----------------------|-----------------|
|      |                         | BO(1)   | PC(2)   | HA(3)  | CA(4) | AA(5) | <b>Total</b><br>1987 | Pérdida<br>1987 |
|      | BO(10)                  | 7096.36 | 268.09  | 0.00   | 0.00  | 0.80  | 7365.26              | 268.89          |
|      | PC(20)                  | 0.65    | 3022.72 | 0.00   | 0.00  | 5.43  | 3028.79              | 6.07            |
|      | HA(30)                  | 0.00    | 0.00    | 489.23 | 0.00  | 0.00  | 489.23               | 0.00            |
| 2011 | CA(40)                  | 0.00    | 0.00    | 0.00   | 19.54 | 0.01  | 19.55                | 0.01            |
|      | AA(50)                  | 0.00    | 0.00    | 0.00   | 0.00  | 35.76 | 35.76                | 0.00            |
|      | <b>Total</b><br>1993    | 7097.01 | 3290.81 | 489.23 | 19.54 | 42.00 | 10938.585            |                 |
|      | <b>Ganancia</b><br>1993 | 0.65    | 268.09  | 0.00   | 0.00  | 6.24  | 274.98               |                 |

<span id="page-39-0"></span>**Tabla 19.** *Matriz de transición del periodo 2011-2017.*

En la figura 3; se muestran las ganancias y pérdidas de las clases de uso de suelo y cobertura vegetal por etapas en todo el periodo de 1987-2017, la categoría de bosques es la que mayor superficie cambia de uso perdiendo en total 2128.21 ha de bosque, cambiando en su mayoría a la categoría de pastos y cultivos y en menor cantidad a la categoría de áreas artificializadas, otra de las categorías que perdieron extensión son las herbáceas y arbustos con un total de 15 ha. en todo el periodo de 1987-2017, la categoría de cuerpos de agua cuyo cambio se debe a la construcción de un puente en el anexo de Ocol; los usos y coberturas que aumentaron en su extensión son los pastos y cultivo que en todo el periodo de estudio aumento un total de 2114.25 ha y las áreas artificializadas que debido al incremento de la población aumentó un total de 28.98 ha.

<span id="page-40-0"></span>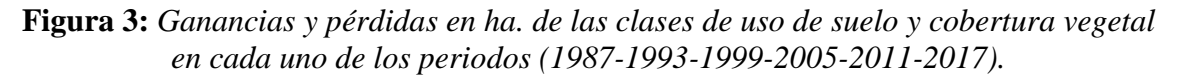

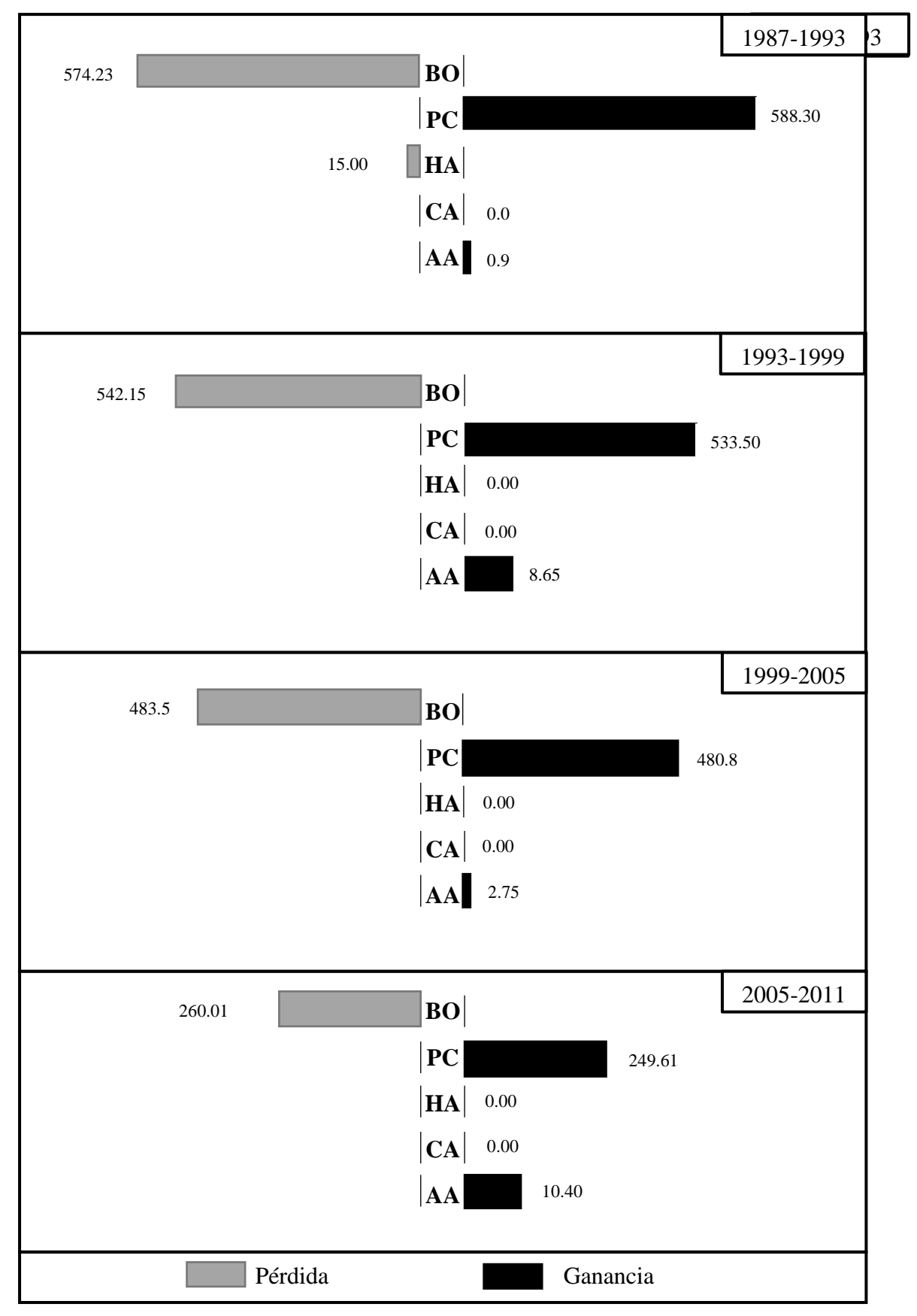

*Ganancias y pérdidas en ha. de las clases de uso de suelo y cobertura vegetal en cada uno de los periodos (1987-1993-1999-2005-2011-2017).*

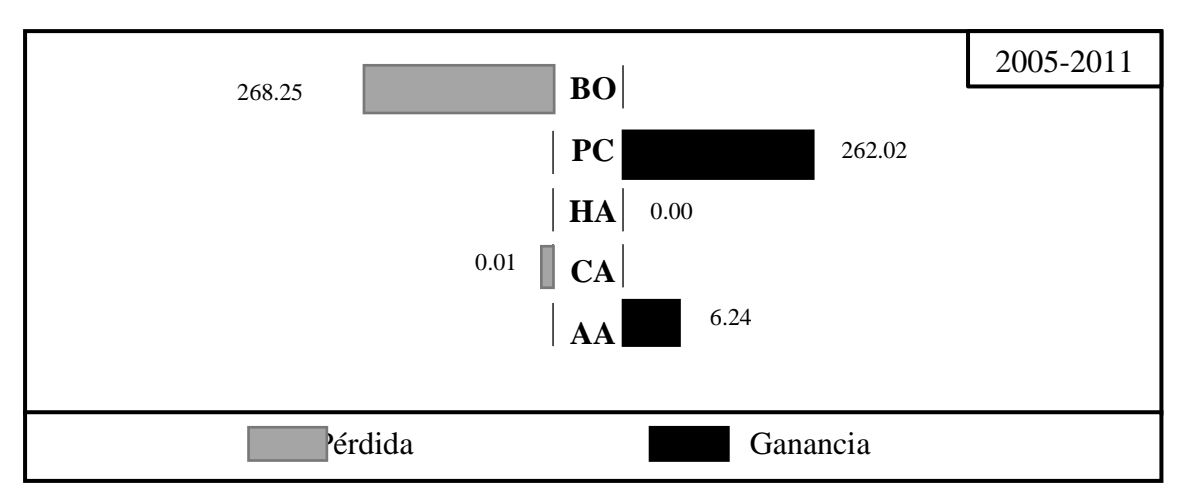

En la tabla 20; se muestran las tasas de cambio de todo el periodo 1987-2017, mostrándose así que los bosques tienen una tasa de cambio del -4.28%; la tasa de cambio para la categoría de pastos y cultivos es de 18.70%, para la categoría de herbáceas y arbustos la tasa de cambio es de -0.50%, los cuerpos de agua tienen una tasa de cambio del -0.01% y la tasa de cambio para las áreas artificializadas son de 21.56%.

<span id="page-41-0"></span>

| Cambio de uso de suelo   | Tasa de cambio Periodo |  |  |  |  |  |
|--------------------------|------------------------|--|--|--|--|--|
| y cobertura vegetal      | $1987 - 2017$ (%)      |  |  |  |  |  |
| <b>Bosques</b>           | -4.28                  |  |  |  |  |  |
| <b>Pastos y Cultivos</b> | 18.70                  |  |  |  |  |  |
| Herbáceas y Arbustos     | $-0.50$                |  |  |  |  |  |
| Cuerpos de Agua          | $-0.01$                |  |  |  |  |  |
| Áreas Artificializadas   | 21.56                  |  |  |  |  |  |

**Tabla 20.** *Tasa de cambio del periodo 1987-2017*

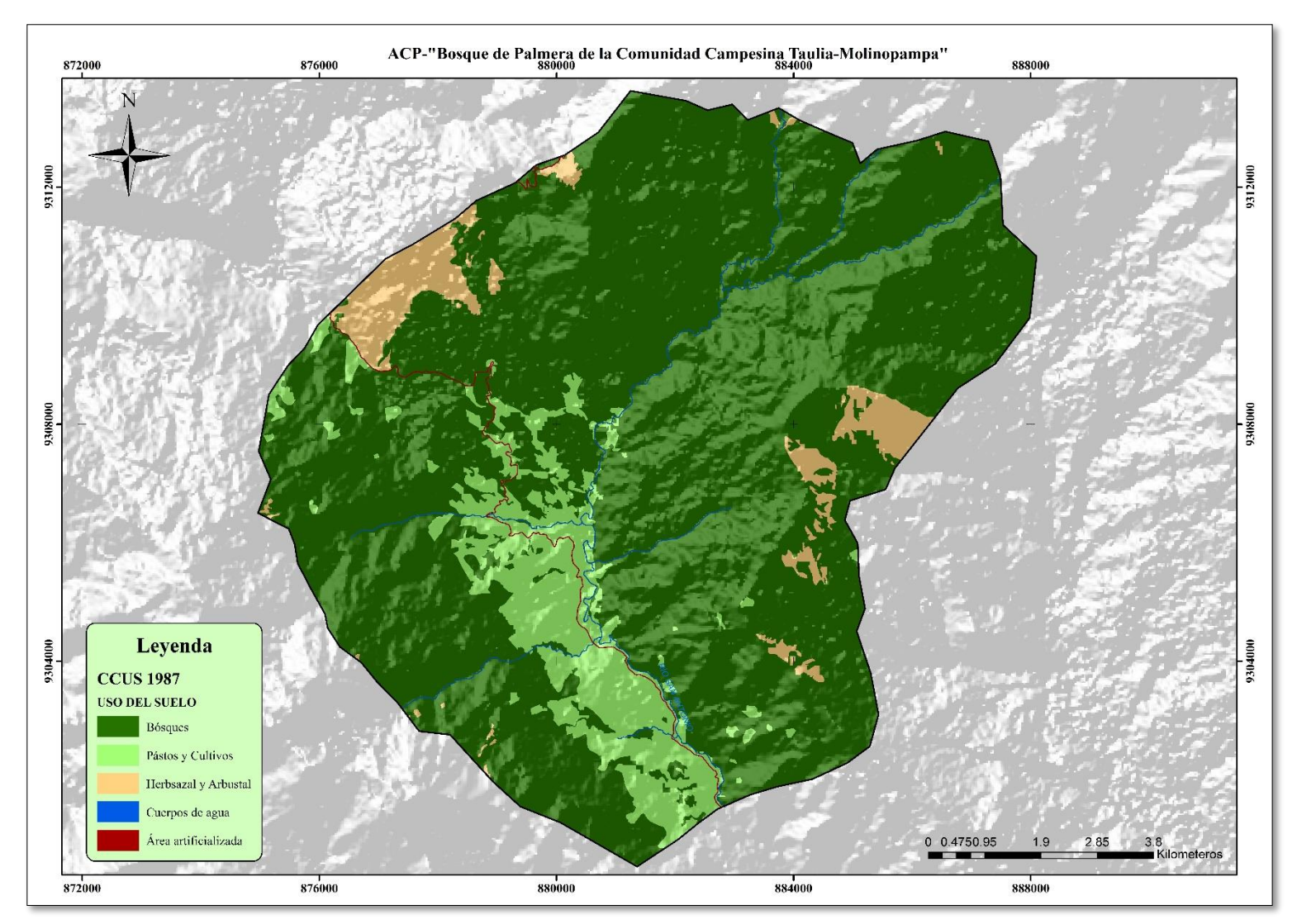

<span id="page-42-0"></span>**Figura 4:** *Mapa de uso de suelo y cobertura vegetal del año 1987.*

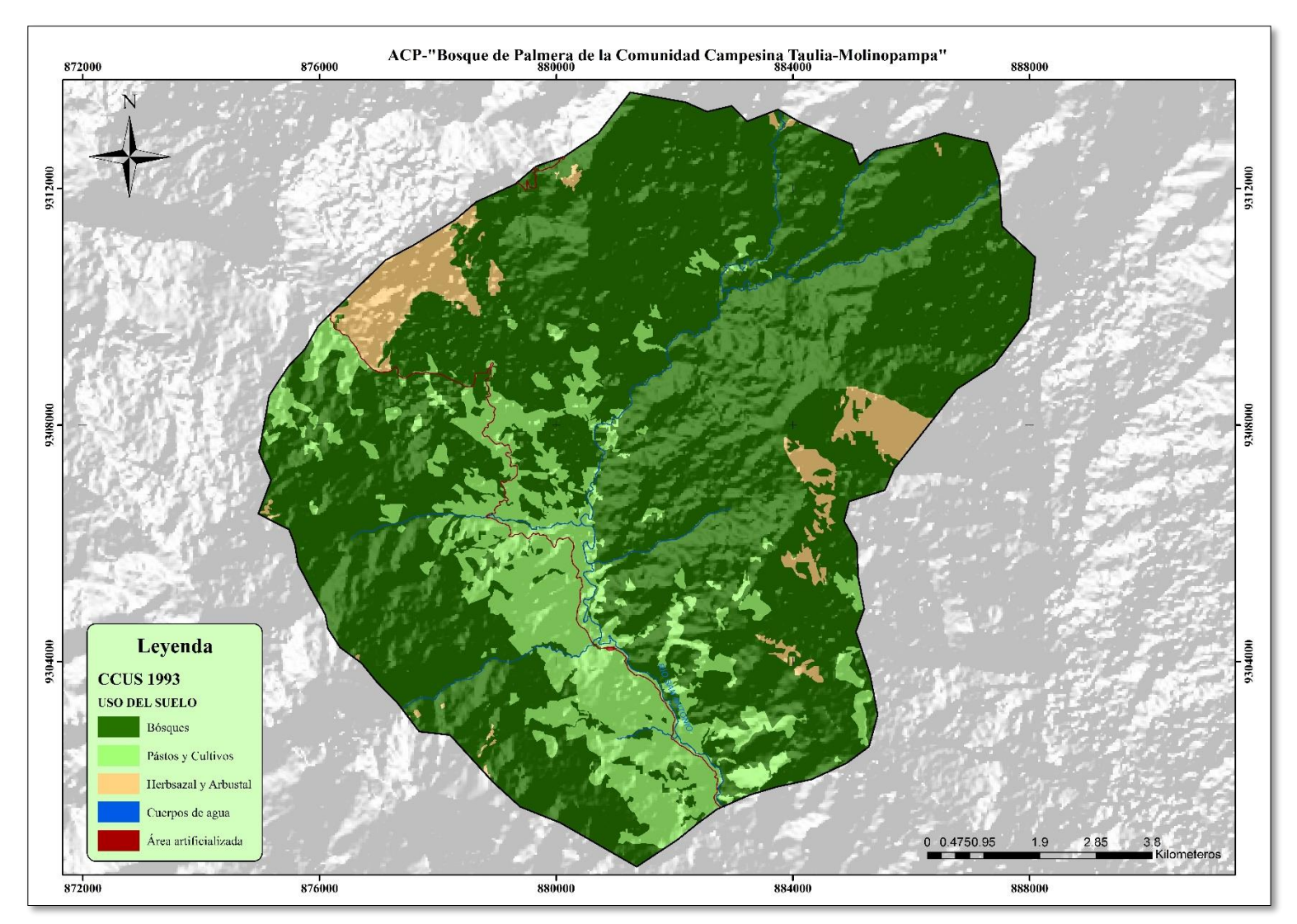

<span id="page-43-0"></span>**Figura 5:** *Mapa de uso de suelo y cobertura vegetal del año 1993.*

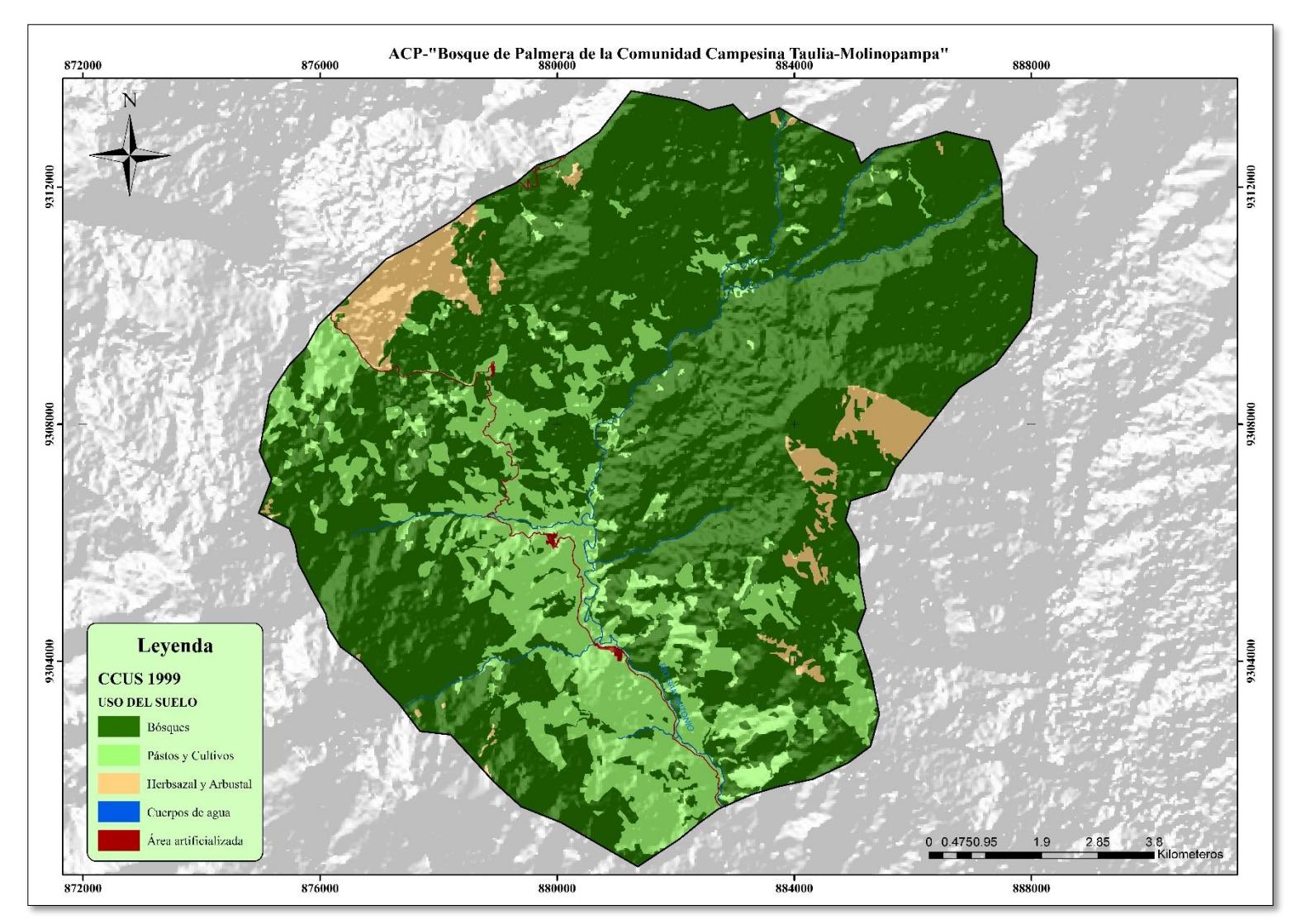

<span id="page-44-0"></span>**Figura 6:** *Mapa de uso de suelo y cobertura vegetal del año 1999.*

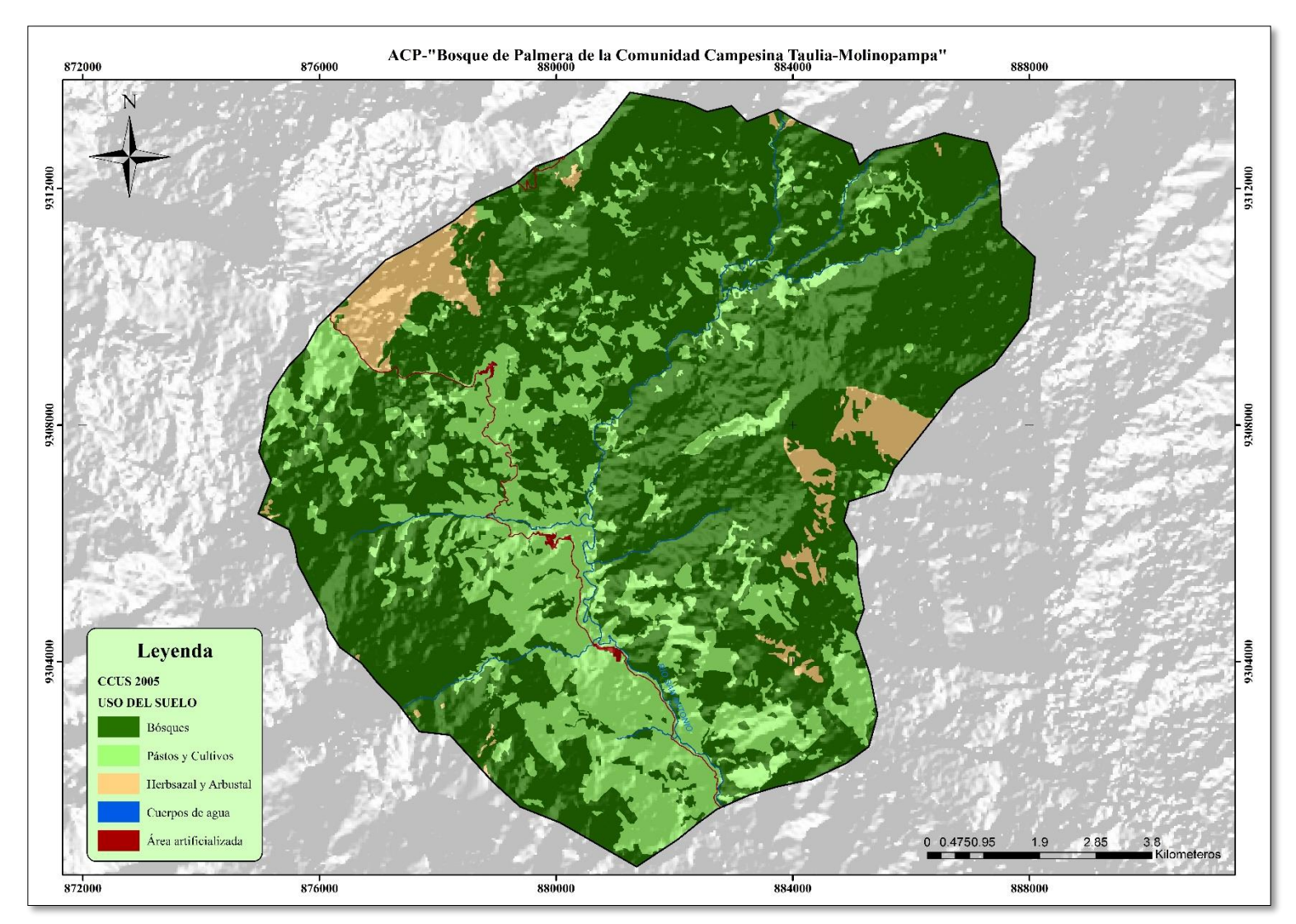

<span id="page-45-0"></span>**Figura 7:** *Mapa de uso de suelo y cobertura vegetal del año 2005.*

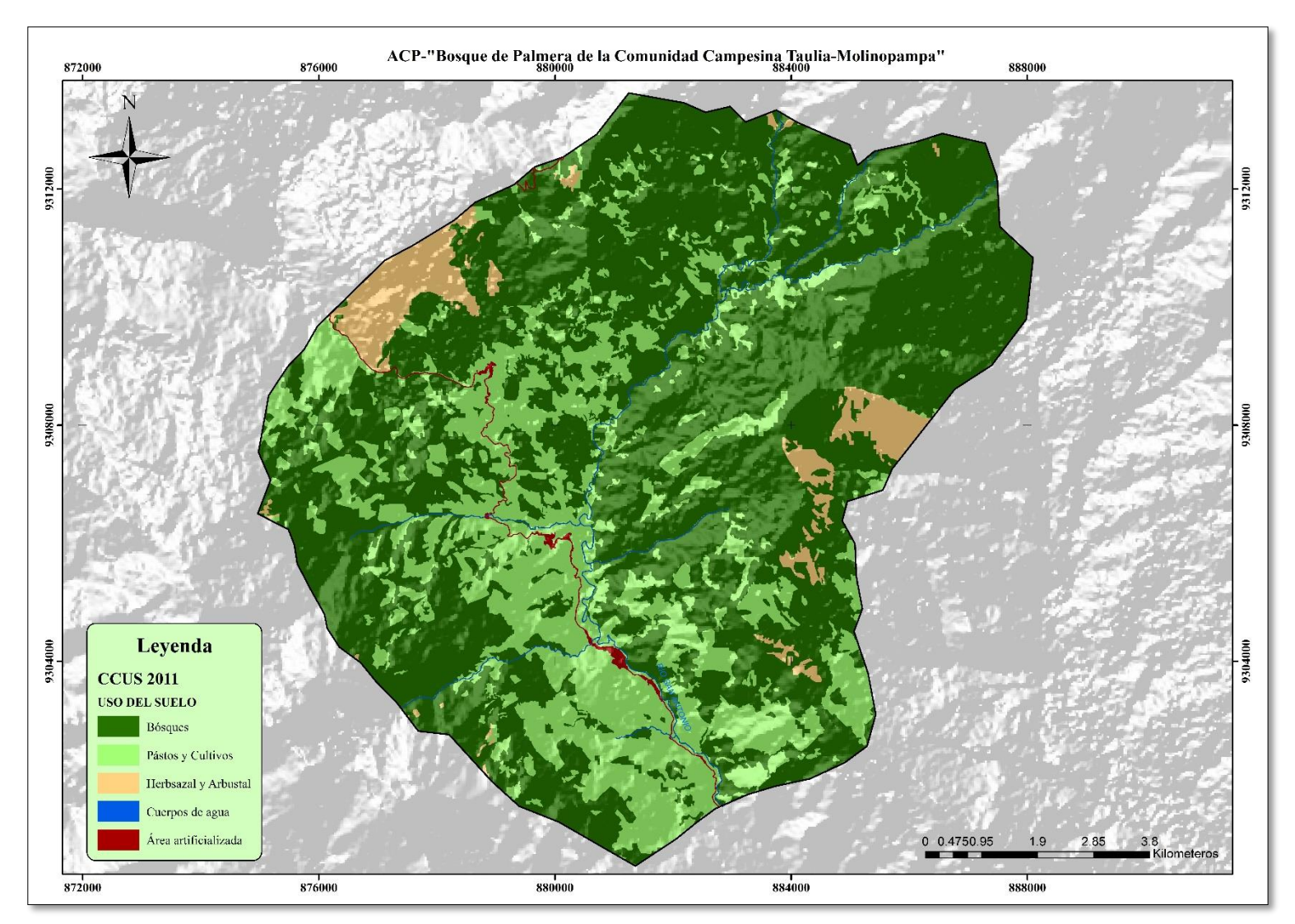

<span id="page-46-0"></span>**Figura 8:** *Mapa de uso de suelo y cobertura vegetal del año 2011.*

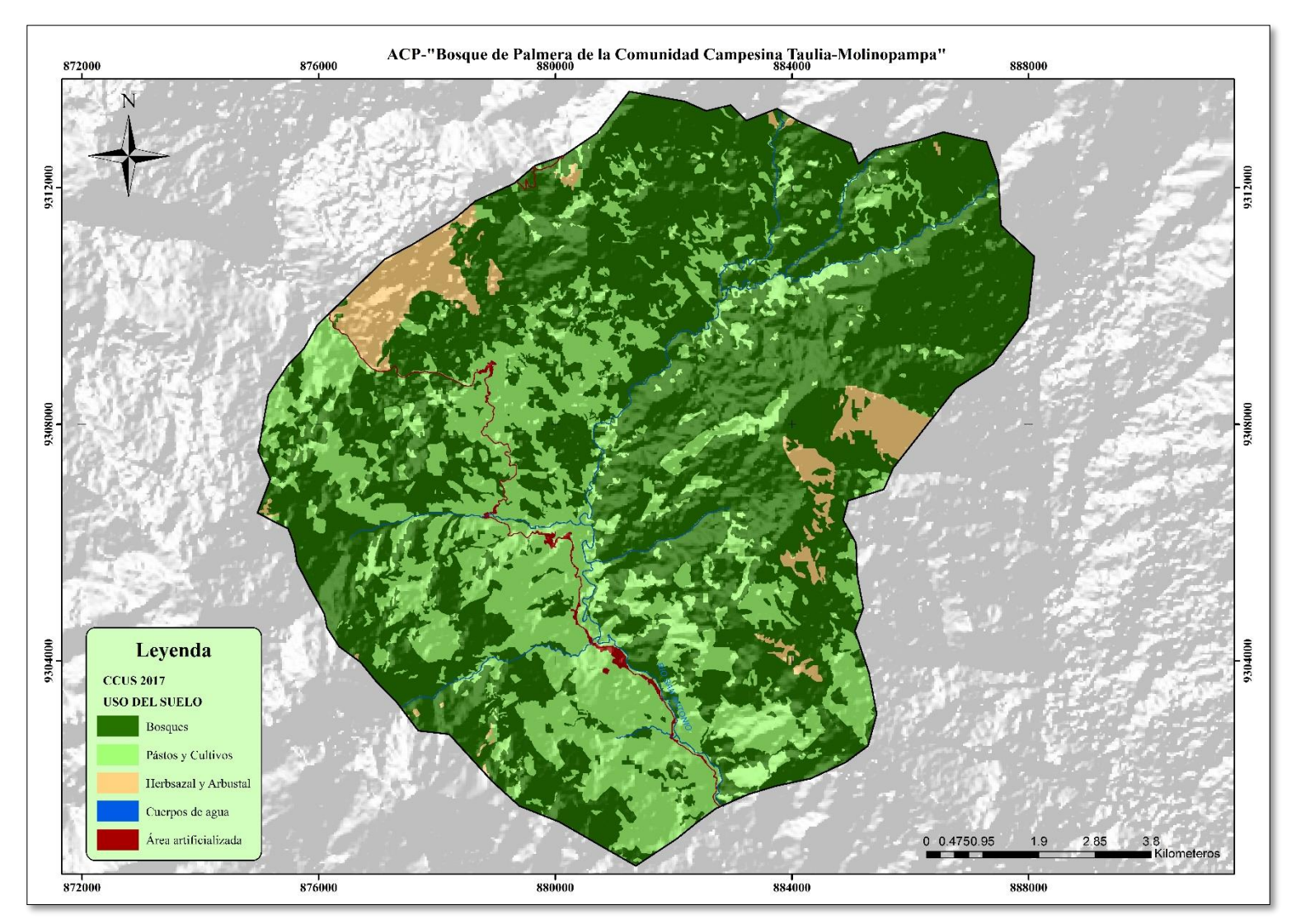

<span id="page-47-0"></span>**Figura 9:** *Mapa de uso de suelo y cobertura vegetal del año 2017.*

### **IV. DISCUSIÓN**

<span id="page-48-0"></span>Los estudios referentes al cambio de uso de suelo y cobertura vegetal son el punto de partida para entender las trayectorias de los procesos de cambio existentes en un determinado territorio (Más y Flamenco, 2011). La evaluación multitemporal de área de conservación privada "Bosque de Palmeras de la Comunidad Campesina Taulia-Molinopampa", en el periodo 1987-2017, se estableció en 5 sub periodos, 1987-1993; 1993-1999; 1999-2005; 2005-2011 y 2011-2017; según la disponibilidad de las imágenes satelitales y de acuerdo al detalle de la dinámica de cambios en el tiempo.

Los resultados obtenidos nos muestran que en el área de estudio se presentan 5 clases de uso de suelo y cobertura vegetal que coincide con los estudios realizados por (Barboza et al., 2018), en los resultados obtenidos se muestra que los cambios significativos se presentan en el incremento de las áreas de pastos y cultivos y en menor medida las áreas artificializadas, durante los periodos 1987-1993 y 1993-1999, presentan los mayores cambios en el uso del suelo y cobertura vegetal, siendo estas en su mayoría los cambios de la categoría de bosques a pastos y cultivos, de acuerdo con los estudios realizados por (Mamani y Servan, 2017), en el periodo de estudio los resultados mostraron una recuperación de 57.17 ha. de bosques a partir de la categoría de pastos y cultivos, este cambio se ve defendido por (Janzen 198; Reiners, Bouwman, Parsons y Keller, 1994), en donde afirman que los lugares en donde los bosques sufrieron deforestación para uso de pastoreos, estos lugares al ser abandonados empieza una sucesión natural de desarrollo natural de bosques o regeneración pasiva; entre los años 1986-1992 el distrito de Molinopampa presentó la tasa de deforestación más alta del distrito siendo esta de 108,82 has/año, de acuerdo con (INRENA, 1995) la parte inferior de la región amazonas esta entre las zonas con mayor tasa de deforestación con 54 712 ha/ año. Generalmente la deforestación es causada por los cambios en la cobertura y al uso de la tierra, (Mölders, 2011).

La apertura de la carretera que une las provincias de Chachapoyas con Rodríguez de Mendoza que se construyó en el año 1968, atraviesa el área de conservación privada, pudiendo ser esta el punto de partida del proceso de cambios en los usos del suelo del área respectiva; los impactos ambientales ocasionados por las vías terrestres desde la construcción y durante su tiempo de vida útil empiezan con la fragmentación del hábitat natural, cambio en el uso de suelos e impactos acumulativos como la degradación gradual y progresiva del medio ambiente (Martínez, 2014), al aperturase la carretera que une ambas provincias, se presentó una gran oportunidad de desarrollo y flujo de migraciones, en la década de los 70s se desencadenó una gran ola de migraciones internas en las cuales migrantes provenientes de la sierra cuya principal actividad productiva es la agricultura y la ganadería empezaron a colonizar la selva norte ocasionando una expansión de la frontera agrícola, según el Censo Agropecuario de 1972 se demuestra que esta región de selva alta en esos años superaba en unidades agropecuarias a la costa (INEI, 2009), de acuerdo con (GOREA, 2010) el ACP "Bosque de Palmeras de la Comunidad Campesina Taulia-Molinopampa" tiene como actividad productiva el desarrollo de la ganadería extensiva complementada con la siembra de algunos productos agrícolas, para lo cual se requiere gran cantidad de superficie para pastos y cultivos.

En el periodo 1999-2017 disminuye la extensión de cambio de uso de suelo y cobertura vegetal, esto se corrobora con los datos obtenidos de portal web Geobosques, en donde se puede apreciar un declive en la curva de deforestación del distrito de Molinopampa, además en el año 2011 se iniciaron los trámites para la creación del Área de Conservación Privada "Bosque de Palmeras de la Comunidad Campesina Taulia-Molinopampa", la cual fue reconocida oficialmente el año 2012 mediante R.M. N° 252-2012-MINAM, lo cual es reflejado en los resultados del periodo 2011-2017, en el cual se estima la menor extensión de cambio de uso de suelo y cobertura vegetal de bosques a pastos y cultivos.

El incremento gradual de las áreas artificializadas se debe al asentamiento de centros poblados a lo largo de la vía desde su creación, los centros poblados que se desarrollaron en el ACP, son los anexos de Pumarmana, Ocol y San José, esto se puede corroborar en el aumento de la población identificado en los Censos Nacionales 1993: IX de población y IV de vivienda y los Censos Nacionales 2017: XII de Población, VII de Vivienda y III de Comunidades Indígenas.

#### **V. CONCLUSIONES**

<span id="page-50-0"></span>Se identificaron 5 clases de uso de suelo y cobertura vegetal en el ACP "Bosque de Palmeras de la Comunidad Campesina Taulia-Molinopampa" (Bosques (BO)/ Pastos y cultivos (PC)/ Herbáceas y arbustos (HA)/ Cuerpos de agua (CA) y Áreas Artificializadas (AA)), de los cuales la categoría de bosques es la que presentó mayor extensión seguido de los pastos y cultivos y la categoría de herbáceas y arbustos, en menor medida se encontraron los cuerpos de agua y las áreas artificializadas.

Se determinaron los cambios en las áreas de los usos de suelo y cobertura vegetal, en el en todo el periodo de estudio (1987-2017), de las 5 categorías identificadas, los boques en el año 1987 ocupaban 9225.22 ha., al 2017 perdieron 2185.39 ha. (19.98%) de los cuales 2183.78 (19.96%) ha. se convirtieron a pastos y cultivos, 1.61 ha. (0.02%) se convirtieron en áreas artificializadas, y se recuperaron 57.17 ha. debido al abandono de tierras deforestadas en los cuales empezaron a desarrollarse la vegetación, los pastos y cultivos en el año 1987 tuvieron una extensión de 1176.56 ha., para el 2017 incrementaron su extensión en 2114.25 ha. (179.70%), las herbáceas y arbustos en el año 1987 tuvieron una extensión de 504.23 ha., al año 2017 se redujeron 15 ha. (2.97%), pasando estas a formar a la categoría de bosques, los cuerpos de agua en el año 1987 tuvieron 19.55 ha., al año 2017 se perdieron 0.01 ha. (0.03%) debido a la construcción de infraestructura vial y las áreas artificializadas en el año 1987 tuvo un área de 13.02 ha., al año 2017 e incrementó su extensión en 28.98 ha. (222.65%) debido al aumento de población y la constante necesidad de desarrollo en infraestructura.

El análisis de las tasas de cambio durante todo el periodo de estudio (1987-2017), se obtuvieron resultados en donde los datos negativos muestran pérdida de extensión y los resultados positivos indican incremento, es así que, los bosques tuvieron un índice de cambio de -4.28%, es decir anualmente se perdieron 4.28% de su área, los pastos y cultivos incrementaron 18.70% de su área anualmente, las herbáceas y arbustos hipotéticamente perdieron el -0.50% de su área cada año, este resultado es para todo el periodo de estudio (1987-2017), ya que la categoría de herbáceas y arbustos solo mostraron perdidas en el periodo 1987-1993, los cuerpos de agua tienen -0.01%, al igual que con la categoría de pastos y cultivos, los cuerpos de agua solo se vieron afectados en su extensión en el periodo 2011-2017, y las áreas artificializadas tuvieron un incremento anual del 21.56% de su extensión.

#### **VI. RECOMENDACIONES**

- <span id="page-51-0"></span>• Con respecto a las herramientas para futuras investigaciones similares del ACP se recomienda trabajar con imágenes satelitales de menor resolución espacial ya que ayudan a brindar mayor detalle en la identificación de los usos de suelo y cobertura vegetal.
- En la etapa de adquisición de las imágenes satelitales tener en cuenta la diferencia entre fechas de cada imagen, debido al cambio de estación, el cual podría afectar la reflectancia de algunas coberturas y traer consigo errores de identificación de los usos y coberturas.
- Con respecto a los resultados obtenidos de la investigación, se recomienda realizar una gestión adecuada, en la que se mejore la actividad productiva del área pasando de una ganadería extensiva a una ganadería intensiva o semi extensiva.
- Realizar talleres de educación ambiental dentro y fuera del ACP, para despertar un interés ambiental tanto en niños como en adolescentes y adultos sobre la importancia de la conservación ambiental.
- Elaborar y ejecutar un ordenamiento territorial adecuado de acuerdo a las características del área, si afectar significativamente flora y fauna.

#### <span id="page-52-0"></span>**VII. REFERENCIAS BIBLIOG´RAFICAS**

- Alemana–SERFOR, C. (2015). Interpretación de la dinámica de la deforestación en el Perú y lecciones aprendidas para reducirla. Lima, Perú.
- Avogadro E. G. y Padró J. C. (2019): "Diferenciación de plantaciones forestales en EntreRríos (Argentina): Comparación de métodos de clasificación aplicados a imágenes sentinel-2 y landsat-8", *GeoFocus (Artículos), nº 24*, p 117-139. ISSN: 1578-5157 http://dx.doi.org/10.21138/GF.652
- Aguilar-Arias, H., Mora-Zamora, R., y Vargas-Bolaños, C. (2014). metodología para la corrección atmosférica de imágenes Aster, Rapideye, SPOT 2 Y Landsat 8 con el módulo flaash del software ENVI. *Revista Geográfica de América Central* (53). pp. 39-59. http://dx.doi.org/10.15359/rgac.2-53.2
- Ariza-López F. J., Rodríguez-Avi, J., Alba-Fernández, V. (2018): "Control estricto de matrices de confusión por medio de distribuciones multinomiales", *GeoFocus (Artículos)* (21), p. 215-226. ISSN: 1578-5157 http://dx.doi.org/10.21138/GF.591
- Marinho-Barboza, P., Cardoso-Pereira, J.M., y Marie-Grégoire, J. (1998). Compositing Criteria for Burned Area Assessment Using Multitemporal Low Resolution Satellite Data*. Remote Sensing of Environment, 65*(1), 38–49. doi:10.1016/s0034- 4257(98)00016-
- Bellón, B., Bégué, A., Lo Seen, D., de Almeida, C., Simões, M., 2017. A remote sensing approach for regional-scale mapping of agricultural land-use systems based on NDVI time series. *Remote Sensing 9*(6). 600. <http://doi:10.3390/rs9060600>
- Bingham, H.; Fitzsimons, J.; Redford H. K.; Mitchell, B.; Bezaury-Creel, J. y Cumming, T. (2017). Privately Protected Areas: Advances and Challenges in Guidance, Policy and Documentation. Parks Journal, 23(1), 13-27. 10.2305/IUCN.CH.2017.PARKS-23-1HB.en
- Bravo-Morales, Nino F. (2017). Teledetección espacial Landsat, Sentinel-2, Aster L1T y Modis (Primera edición). GEOMÁTICA AMBIENTAL S.R.L. [https://acolita.com/wpcontent/uploads/2018/01/Teledeteccion\\_espacial\\_ArcGeek.](https://acolita.com/wpcontent/uploads/2018/01/Teledeteccion_espacial_ArcGeek.pdf) [pdf](https://acolita.com/wpcontent/uploads/2018/01/Teledeteccion_espacial_ArcGeek.pdf)
- Camacho-Sanabria, R., Camacho-Sanabria, J. M., Balderas-Plata, M. Á., & Sánchez-López, M. (2017). Cambios de cobertura y uso de suelo: estudio de caso en Progreso Hidalgo, Estado de México. Madera y bosques, 23(3), 39-60.
- Chuvieco, E. (1996). Fundamentos de teledetección espacial ( $2<sup>a</sup>$ ed.). Ediciones Rialp S.A.
- Comber, A., Fisher, P., Brunsdon, C., and Khmag, A. (2012). "Spatial analysis of remote sensing image classification accuracy". Remote Sensing of Environment, (127), pp. 237-246. https://doi.org/10.1016/j.rse.2012.09.005.
- Congedo, L. (2016). Semi-automatic classification plugin documentation. *Release*, *4*(0.1), 29.
- Chuvieco, E. (2016). Fundamentals of satellite remote sensing: An environmental approach (Second edition). CRC press.
- del Toro-Espín, N., Gomariz-Castillo, F., Cánovas-García, F. y Alonso-Sarría, F. (2015). Comparación de métodos de clasificación de imágenes de satélite en la cuenca del río Argos (Región de Murcia). *Boletín de la Asociación de Geógrafos Españoles*  (67), pp 327-347.
- ESRI. (s.f.). ArcGis Desktop. Consultado el 12 de enero del 2020. [https://desktop.ArcGis.com/es/arcmap/](https://desktop.arcgis.com/es/arcmap/)
- Food and Agriculture Organization. (1996). Forest resources assessment 1990: Survey of tropical forest cover and study of change processes (No. 130). FAO. <http://www.fao.org/3/w0015e/w0015e00.htm>
- Food and Agriculture Organization of the United Nations (FAO). (2009). Los bosques y el agua: estudio temático elaborado en el ámbito de la evaluación de los recursos forestales mundiales 2005.
- FAO y PNUMA 2020. El estado de los bosques del mundo 2020. Los bosques, la biodiversidad y las personas. Roma. https://doi.org/10.4060/ca8642es
- Geobósques. (2019). BOSQUE Y PERDIDA DE BOSQUE. Consultado el 08 de enero del 2020. http://geobosques.minam.gob.pe/geobosque/view/perdida.php.
- Gobierno Regional de Amazonas e Instituto de Investigaciones de la Amazonia Peruana. (2010). Zonificación Ecológica y Económica del Departamento de Amazonas (Primera edición). GOREA.
- Gobierno Regional de Amazonas. (2016). Informe del Estado del Ambiente Región Amazonas-2016. Dirección Ejecutiva de Gestión Ambiental –Autoridad Regional Ambiental –Amazonas.
- Hantson, S., Chuvieco, E., Pons, X., Domingo, C., Cea, C., Moré,G., Cristobal, J., Peces, J.J. y Tejeiro, J.A. (2011). Cadena de pre-procesamiento estándar para las imágenes Landsat del Plan Nacional de Teledetección. *Revista de Teledetección*  (36), 51-61.
- Instituto Nacional de Estadística e Informática. (2009). Perú: Migraciones Internas 1993- Instituto Nacional de Recursos Naturales (INRENA).(1996). Guía Explicativa del Mapa Forestal 1995. Lima, Perú. 129 p.2007. Dirección Técnica de Demografía e Indicadores Sociales.
- Instituto de Investigación para el desarrollo Sustentable de Ceja de Selva. (s.f.). Cartografía Digital Y Teledetección Consultado el 03 de noviembre del 2019. http://indes ces.edu.pe/web/cartografia-digital-y-teledeteccion/.
- Janzen D.H. (1987). EI crecimiento y la regeneración del bosque seco natural en el Parque Nacional Santa Rosa. Department of Biology, University of Pennsylva nia. Philadelphia, Pennsylvania. 15 p.
- Landis, J. R., y Koch, G. G. (1977). The measurement of observer agreement for categorical data. *Biometrics 1*(33), 159-174. DOI: 10.2307/2529310.
- López-Vázquez, V. y Wenseslao-Plata, R. (2009). Análisis de los cambios de cobertura de suelo derivados de la expansión urbana de la zona metropolitana de la ciudad de México, 1990-2000. *Investigaciones Geográficas: Boletín del Instituto de Geografía*, (68), 85-101. UNAM. http://www.igeograf.unam.mx/sigg/utilidades/docs/pdfs/publicaciones/inves\_geo/ boletines/68/b68\_art538.pdf
- Mamani, S. J. y Servan, L. N. (2017). Evaluación multitemporal de la deforestación en el distrito de Molinopampa, provincia de Chachapoyas, departamento Amazonas.

2015 [Tesis publicada, Universidad Nacional Toribio Rodríguez de Mendoza de Amazonas]. Repositorio.untrm.edu.pe

- Martínez, W. (2014). Evaluación del impacto ambiental en obras viales. *Revista Negotium*, (29), 5-21.
- Mas, J., y Flamenco, A. (2011). Modelación de los cambios de coberturas/ uso del suelo en una región tropical de México. *GeoTropico,* 5(1), 1-24.
- Mas, J. F., Lemoine-Rodríguez, R., González, R., López-Sánchez, J., Piña-Garduño, A., & Herrera-Flores, E. (2017). Evaluación de las tasas de deforestación en Michoacán a escala detallada mediante un método híbrido de clasificación de imágenes SPOT. *Madera y bosques*, *23*(2), 119-131. doi:10.21829/myb.2017.2321472
- MINAM Y MINAGRI. (2011). El Perú de los bosques. MINAM. https://sinia.minam.gob.pe/documentos/peru-bosques
- MINAM. (2014). Protocolo Análisis de las Dinámicas de Cambio de Cobertura de la Tierra en la Comunidad Andina (Primera edición). Dirección General de Ordenamiento Territorial - Ministerio del Ambiente. http://www.minam.gob.pe/ordenamientoterritorial/wp-content/uploads/sites /129/2017/02/04.-protocolo-analisis-de-las-dinamicas-8.pdf
- MINAM. (2014). Protocolo: Evaluación de la Exactitud Temática del Mapa de Deforestación (Primera edición). Dirección General de Ordenamiento Territorial - Ministerio del Ambiente.
- MINAM. (2014). Protocolo Ortorrectificación de Imágenes Satelitales Landsat (Primera edición). Dirección General de Ordenamiento Territorial - Ministerio del Ambiente.
- Mölders, N. (2011). Land-use and land-cover changes: impact on climate and air quality (Vol. 44). *Springer Science y Business Media*.
- Monteferri, B. (Ed.) (2019). Áreas de conservación privada en el Perú: avances y propuestas a 20 años de su creación. Lima: Sociedad Peruana de Derecho Ambiental.
- Padró, J. C.; Pons, X.; Aragonés, D.; Díaz-Delgado, R.; García, D.; Bustamante, J.; Pesquer, L.; Domingo-Marimon, C.; González-Guerrero, O.; Cristóbal, J.; Doktor, D. y M. Lange (2017): Radiometric Correction of Simultaneously Acquired

Landsat-7/Landsat-8 and Sentinel-2A Imagery Using Pseudoinvariant Areas (PIA): Contributing to the Landsat Time Series Legacy. *Remote Sens*. 2017, 9(12), 1319 https://doi.org/10.3390/rs9121319

- Paz-Pellat, F. (2017). Correcciones atmosféricas relativas de imágenes de satélite: patrones invariantes y modelos atmosféricos. *Terra Latinoamericana* (36). 1-12. DOI: https://doi.org/10.28940/terra.v36i1.228
- Pérez-Peña, P. E., Zárate-Gómez, R., Mejía-Carhuanca, K. M. (2017). Biodiversidad en la Concesión de Conservación Alto Huayabamba, Perú (Primera edición). IIAP
- Picone N 2017. Comparación de imágenes satelitales Sentinel 2 y Landsat 8 en el estudio de áreas urbanas. Congreso Nacional de Geografía de Universidades Nacionales, At Resistencia, Chaco, Argentina
- Pontius, R. G. Jr., Shusas E. y McEachern, M. (2004), "Detecting important categorical land changes while accounting for persistence", *Agriculture, Ecosystems and Environment,* (101), pp. 251—268.<https://doi.org/10.1016/j.agee.2003.09.008>
- de Queiroz, J. S., Silva, F., Ipenza, C., Hernick, C., Batallanos, L., Griswold, D., & Rogers, A. E. (2014). Peru tropical forest and biodiversity assessment.
- Republica del Perú. (2016, 28 de Marzo). RM-N°081-2016-MINAM. Diario Oficial El Peruano. [https://busquedas.elperuano.pe/download/url/aprueban-procedimiento](https://busquedas.elperuano.pe/download/url/aprueban-procedimiento-tecnico-y-metodologico-para-la-elabor-resolucion-ministerial-no-081-2016-minam-1361371-1)[tecnico-y-metodologico-para-la-elabor-resolucion-ministerial-no-081-2016](https://busquedas.elperuano.pe/download/url/aprueban-procedimiento-tecnico-y-metodologico-para-la-elabor-resolucion-ministerial-no-081-2016-minam-1361371-1) [minam-1361371-1.](https://busquedas.elperuano.pe/download/url/aprueban-procedimiento-tecnico-y-metodologico-para-la-elabor-resolucion-ministerial-no-081-2016-minam-1361371-1)
- Reiners, W. A., A. F Bouwman, W. F. Parsons y M. Keller. 1994. "Tropical rain forest conversión to pasture: Changes in vegetation and soil propierties". Ecological aplications. 4 (2): 363-377.
- Ruiz-Fernández, L. Á., del Rey-Pérez, A., Estornell-Cremades, J. y Ruiz-Marín, R. (2007). La teledetección como herramienta de análisis del crecimiento urbano y su representación en 3D. *ACE*, 2(4). 675-693.
- Sacristan-Romero, F. (2005). La teledetección satelital y los sistemas de protección ambiental. *Revista Ingeniería Industrial 2*(1), 41-58.
- Salas-López, R., Barboza-Castillo, E. y Oliva-Cruz, S. M. (2014). Dinámica multitemporal de índices de deforestación en el distrito de Florida, departamento de

Amazonas, Perú. *Revista de Investigación para el Desarrollo Sustentable,* 2(1), 18- 27. [http://dx.doi.org/10.25127/indes.20142.59.](http://dx.doi.org/10.25127/indes.20142.59)

- Tello, J., Gómez-Báguena, R., Casterad, M. A. (2017). Comparación y ajuste en zonas agrícolas de índices de vegetación derivados de Landsat-8 y Sentinel-2. XVII Congreso de la Asociación Española de Teledetección. pp. 81-84.
- Triviño-Pérez, A., Vicedo-Maestre, M. y Soler-Capdepón, G. (2007): Análisis de sensibilidad a factores de escala y propuesta de normalización del Índice de Fragmentación de hábitats empleado por la Agencia Europea de Medio Ambiente", *GeoFocus* (7). p 148-170, ISSN: 1578-5157
- United States Geological Survey. (s.f.). Archivo USGS EROS Sentinel-2 Comparación de Sentinel-2 y Landsat. Consultado el 18 de Junio del 2020.
- Unión Internacional para la Conservación de la Naturaleza UICN y UNEP-WCMC (2018). The World Database on Protected Areas (WDPA). Cambridge: UNEP-WCMC.
- X. Huang, Y. Wang, J. Li, X. Chang, Y. Cao, J. Xie, J. Gong. (2020). High-resolution urban land-cover mapping and landscape analysis of the 42 major cities in China using ZY-3 satellite images. *Science Bulletin*. https://doi.org/10.1016/j.scib.2020.03.003

# **VIII. ANEXOS**

<span id="page-58-1"></span><span id="page-58-0"></span>**Anexo 01.** Toma de puntos de control terrestres**.**

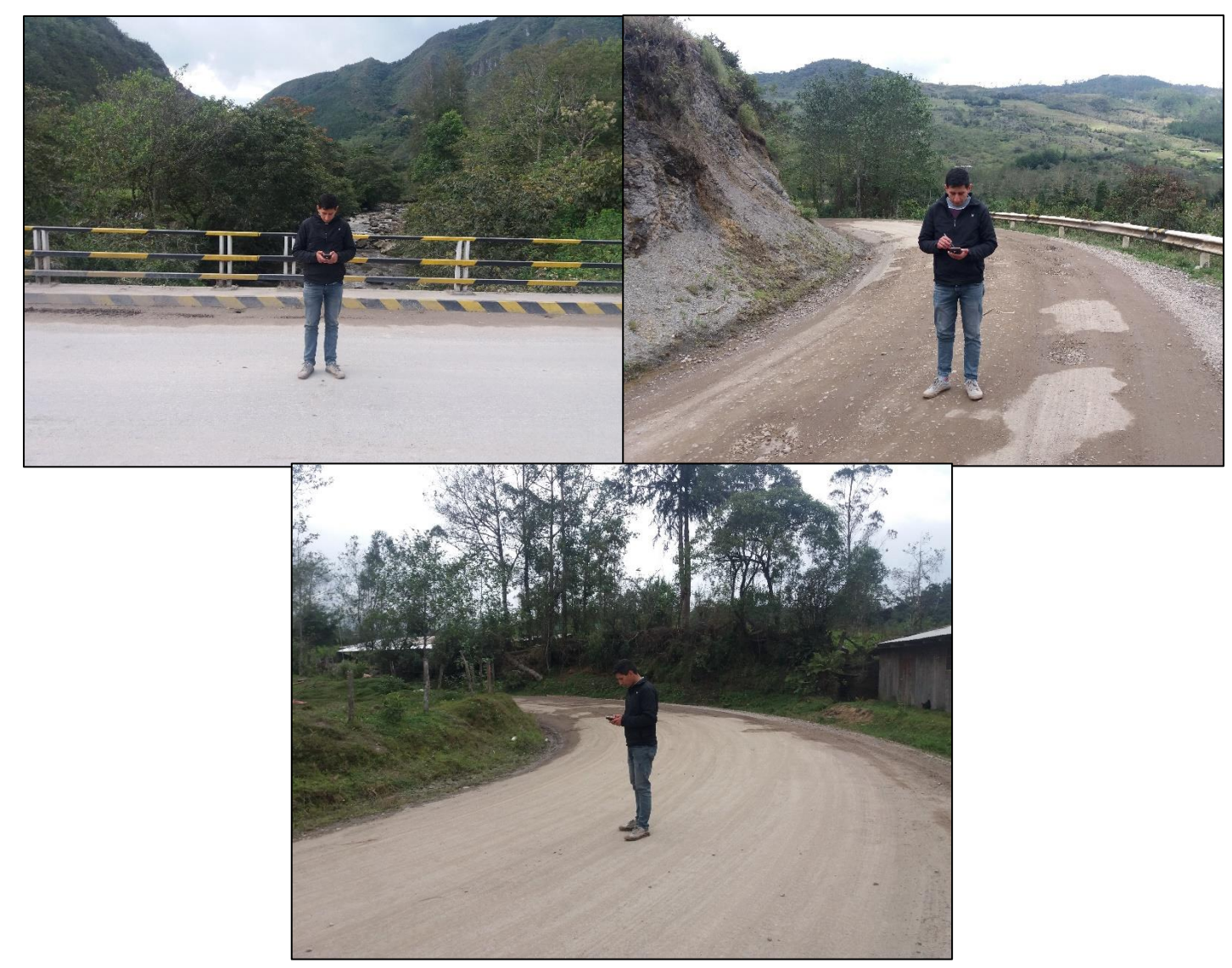

<span id="page-59-0"></span>**Anexo 02:** Toma de campos de entrenamiento en la categoría de cuerpos de agua.

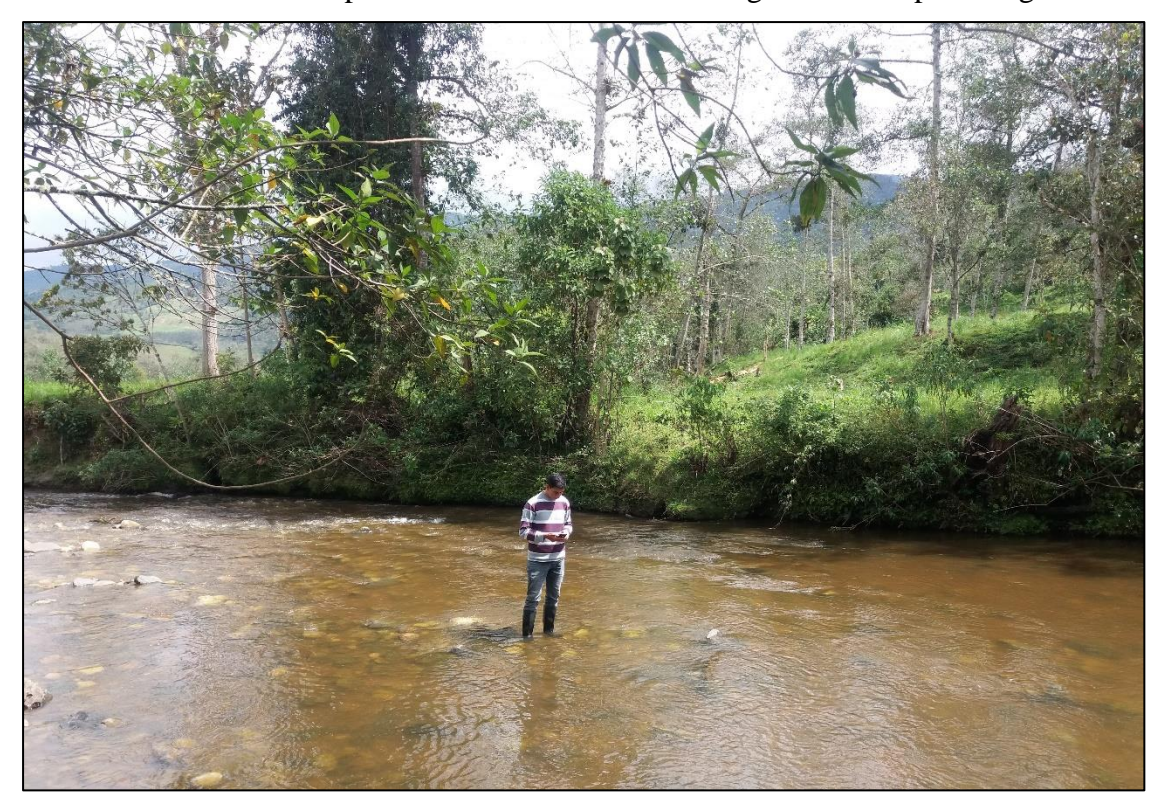

<span id="page-59-1"></span>**Anexo 03:** Área de pastos**.** 

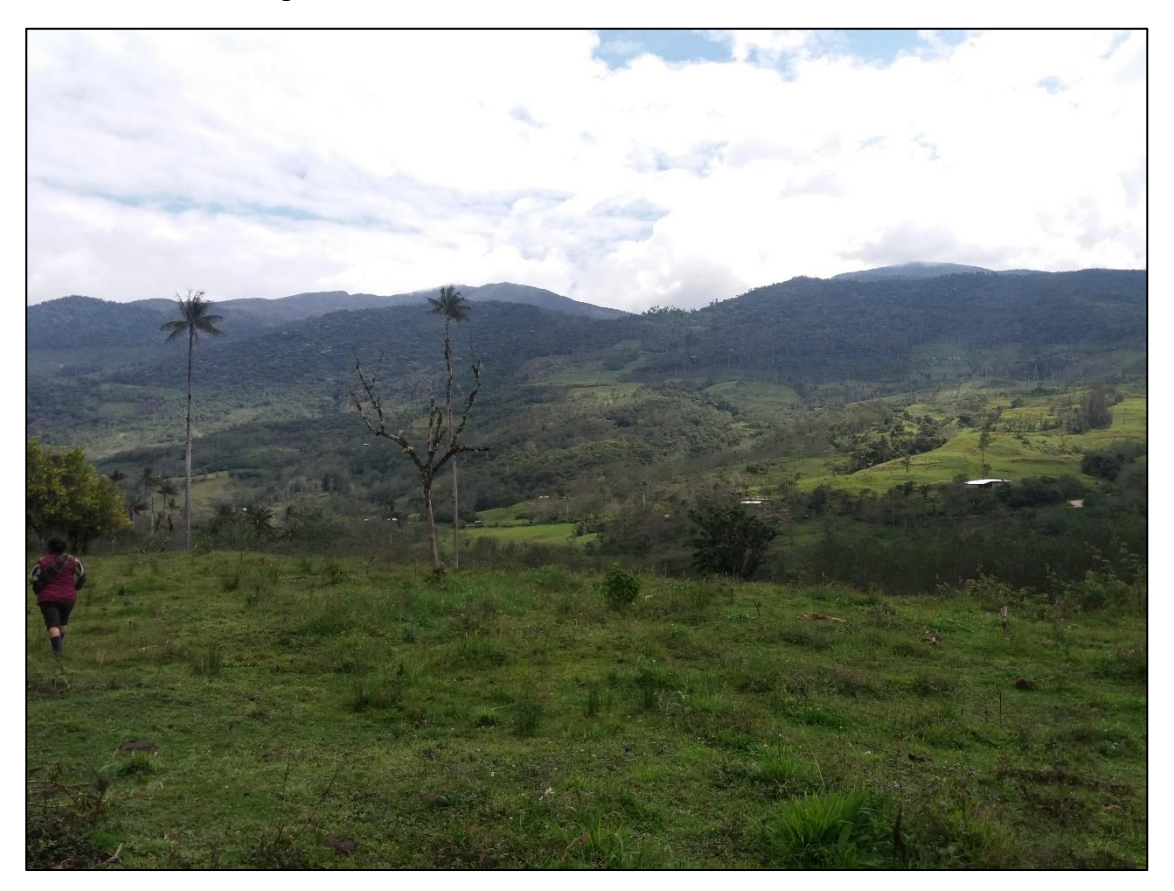

<span id="page-60-0"></span>**Anexo 04:** Suelo desnudo preparado para cultivos**.**

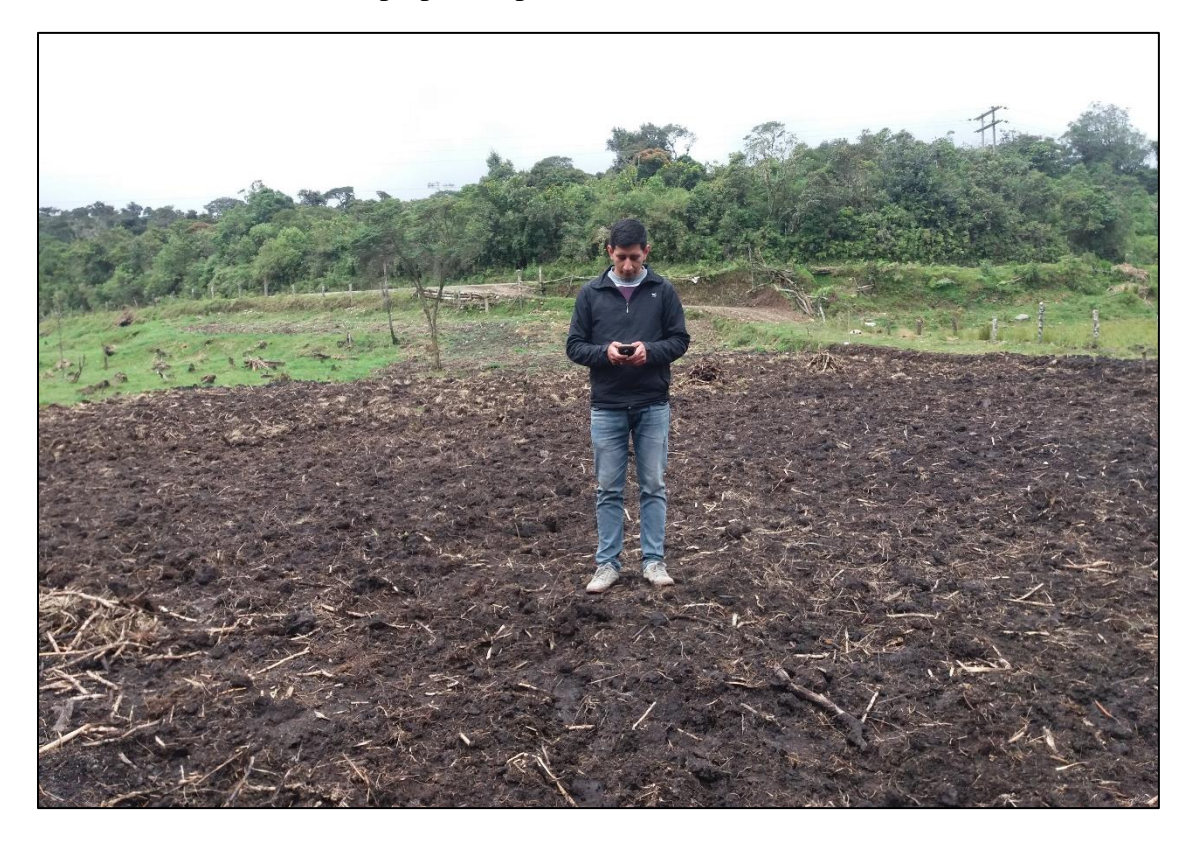

<span id="page-60-1"></span>**Anexo 05:** Área de pastos con sistemas silvopastoriles**.**

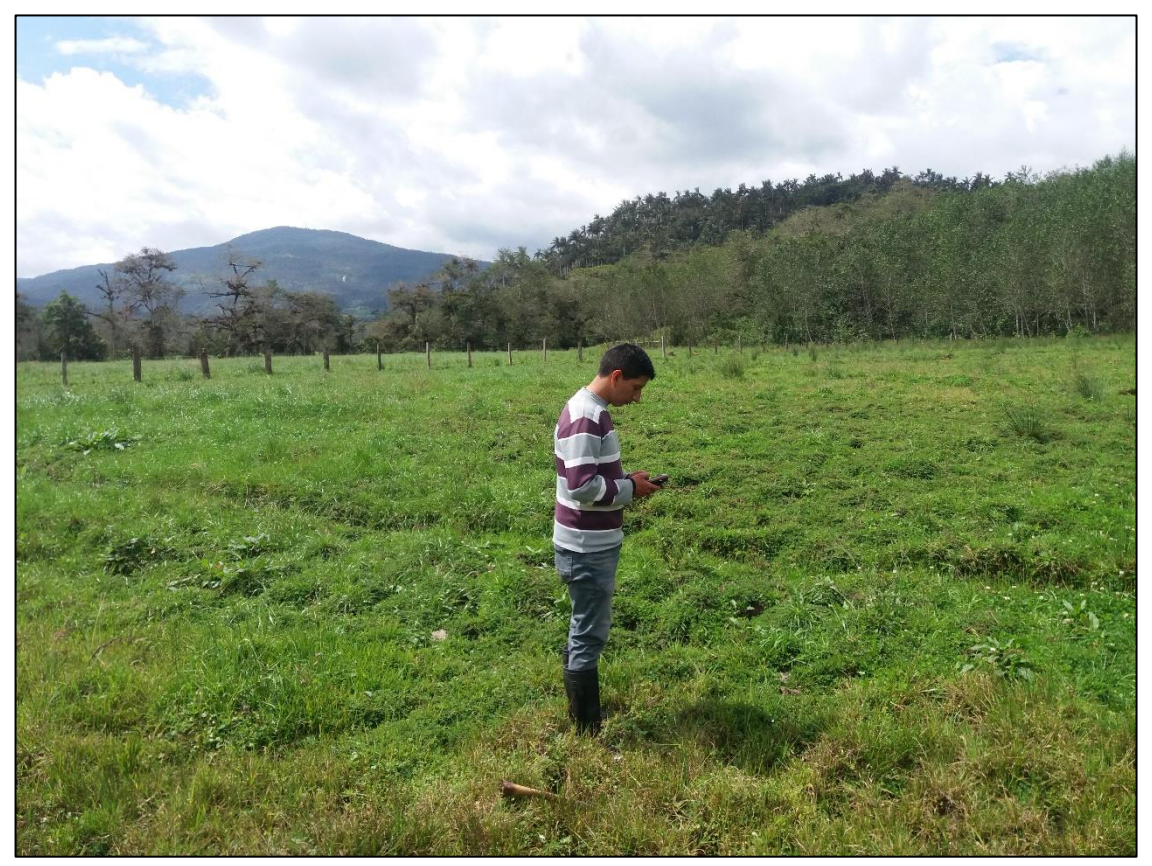

<span id="page-61-0"></span>**Anexo 06:** Área de Herbáceas y Arbustos**.**

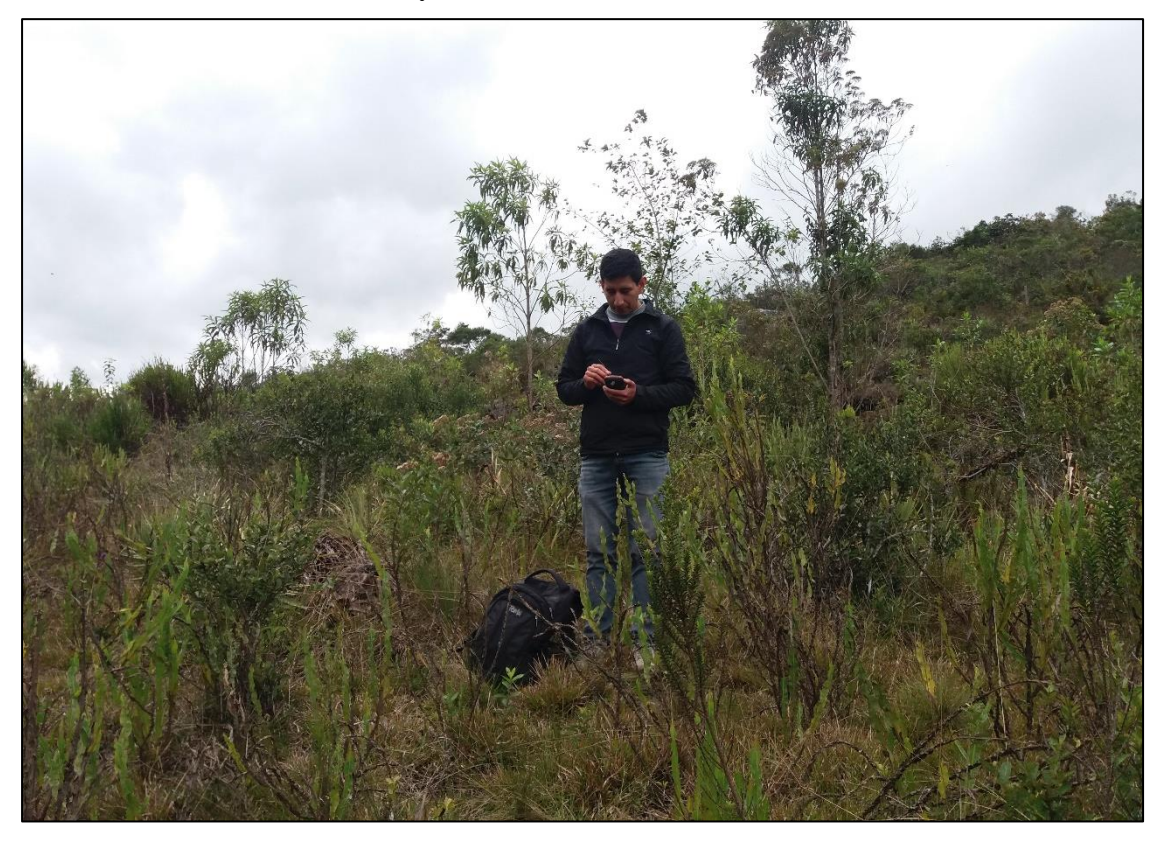

<span id="page-61-1"></span>**Anexo 07:** Área de bosque artificial reforestado con pinos**.**

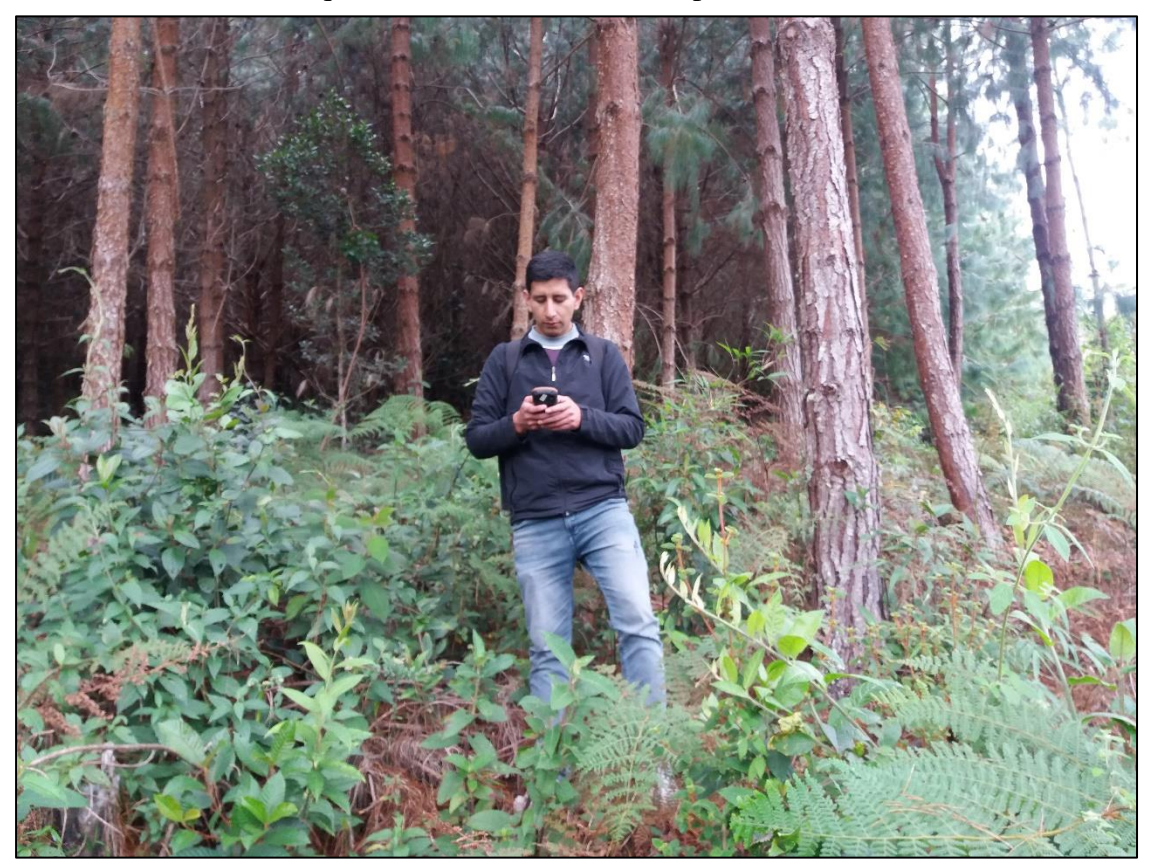

<span id="page-62-0"></span>**Anexo 08.** Área de reforestación con pinos.

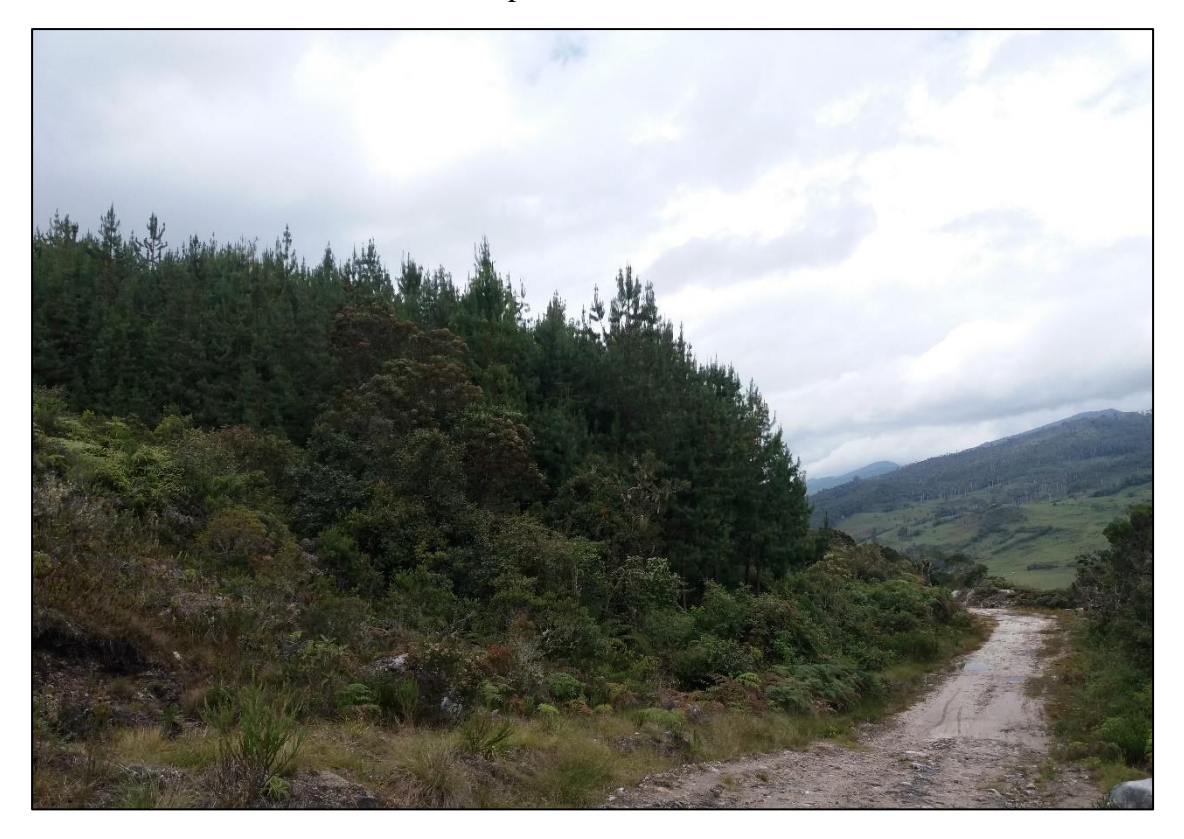

**Anexo 09:** Área de pastos**.**

<span id="page-62-1"></span>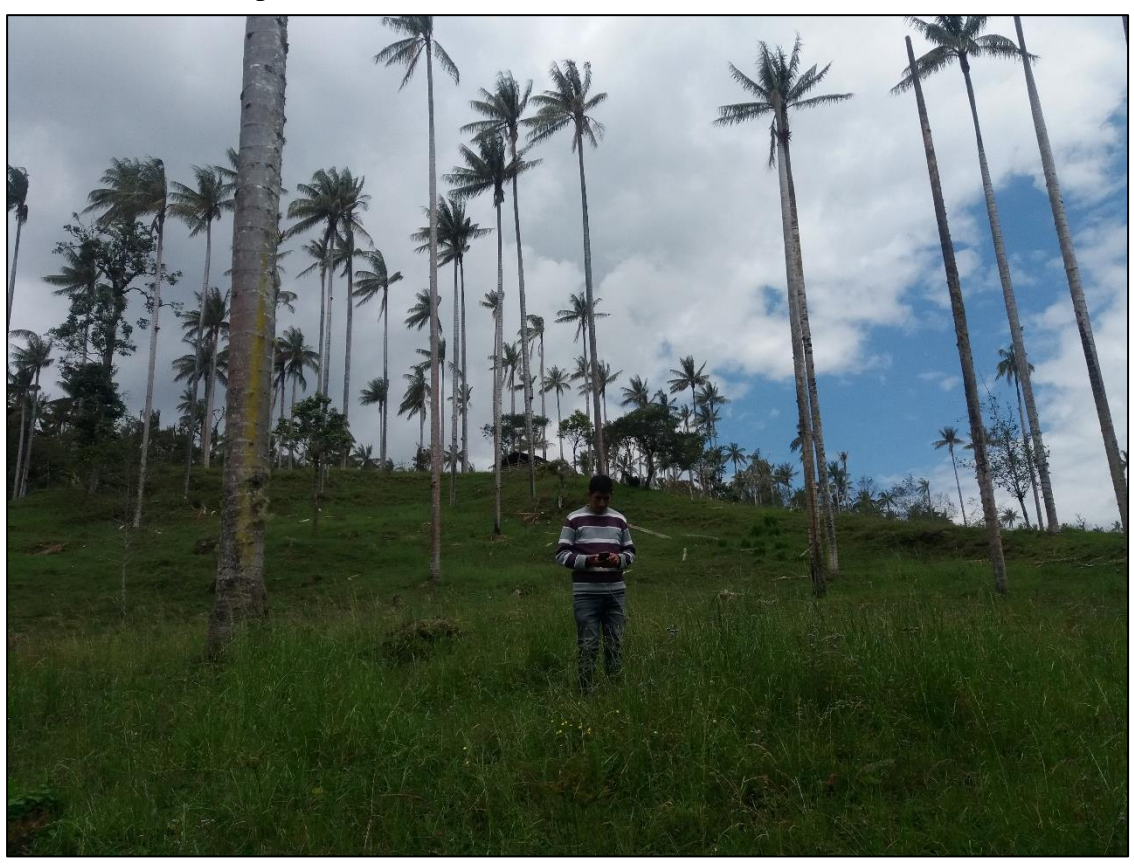

<span id="page-63-0"></span>**Anexo 10:** Categoría de tejido urbano y áreas artificializadas**.**

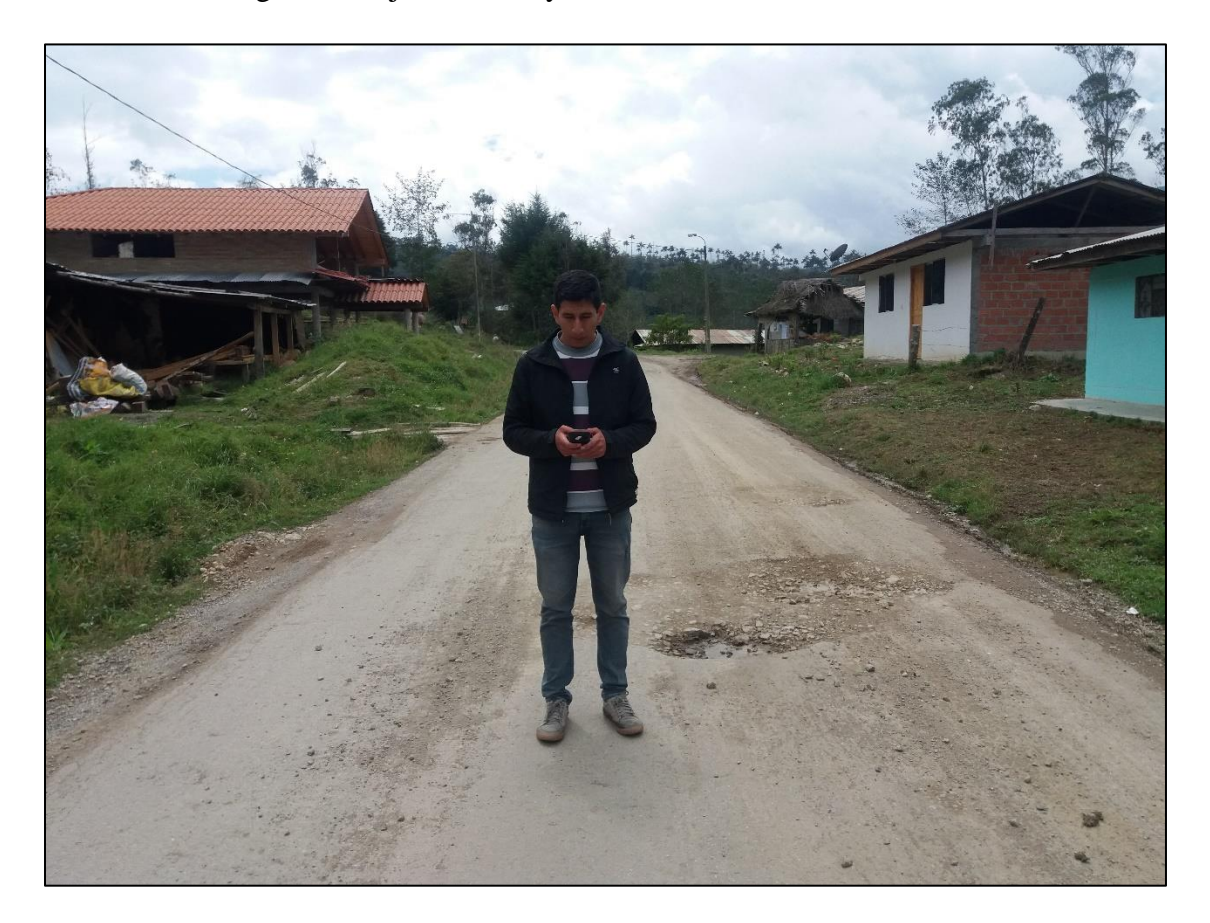